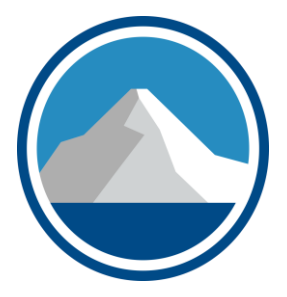

# K2's Advanced Topics In Power BI

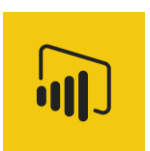

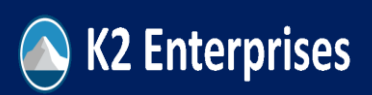

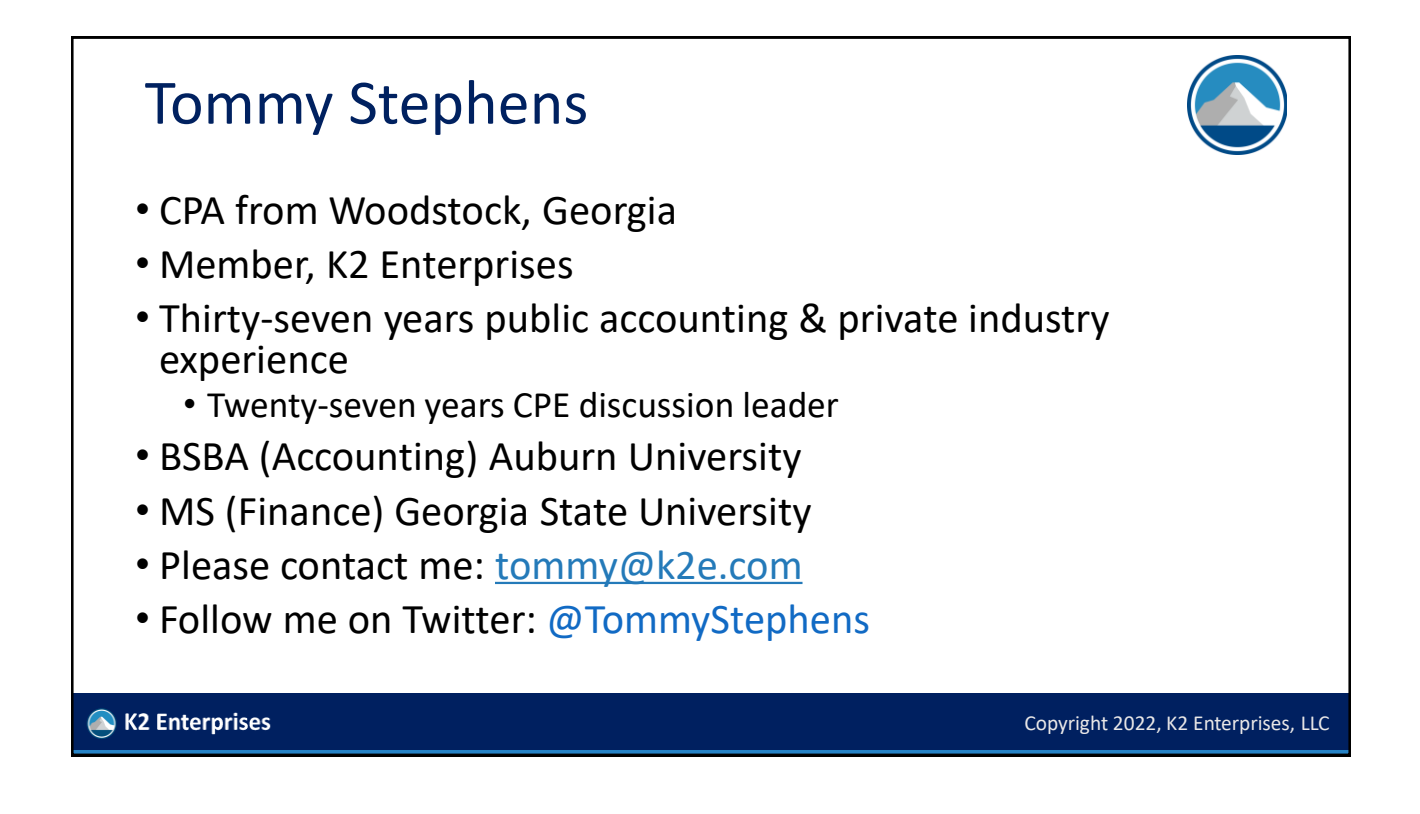

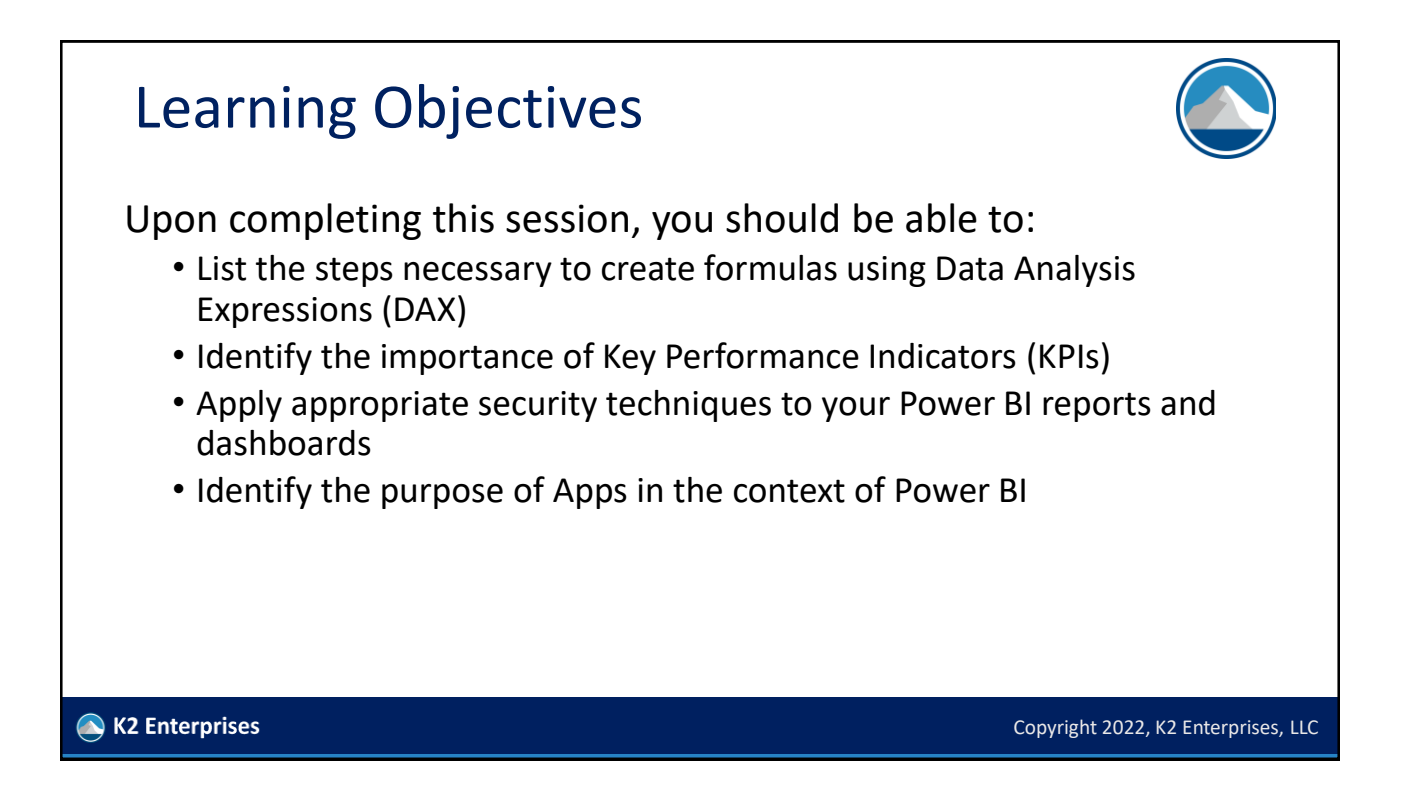

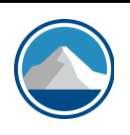

Copyright 2022, K2 Enterprises, LLC

# *BUT FIRST, IT'S ALWAYS ABOUT THE DATASET!*

K2 Enterprises

### "Fact" Tables And "Dim" Tables • Generally, **"fact" tables contain the numerical data we wish to summarize**, such as sales transactions, hours recorded, and disbursements for expenses • On the other hand, **"dim" tables contain the categories by which we want to summarize the data in the fact tables** • Examples, include dates, product lines, accounts, vendors, customers, etc. • Consider the example of data that you might query into Power BI from an accounting application… K2 Enterprises Copyright 2022, K2 Enterprises, LLC

# "Fact" Tables And "Dim" Tables

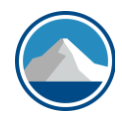

- You should seek to construct your dim tables so that they contain as few columns as necessary to accomplish you mission
- If you mix dissimilar information in the same dim table, it will become increasingly difficult to manage your data models
- Let's see the example on the following slide…

K2 Enterprises

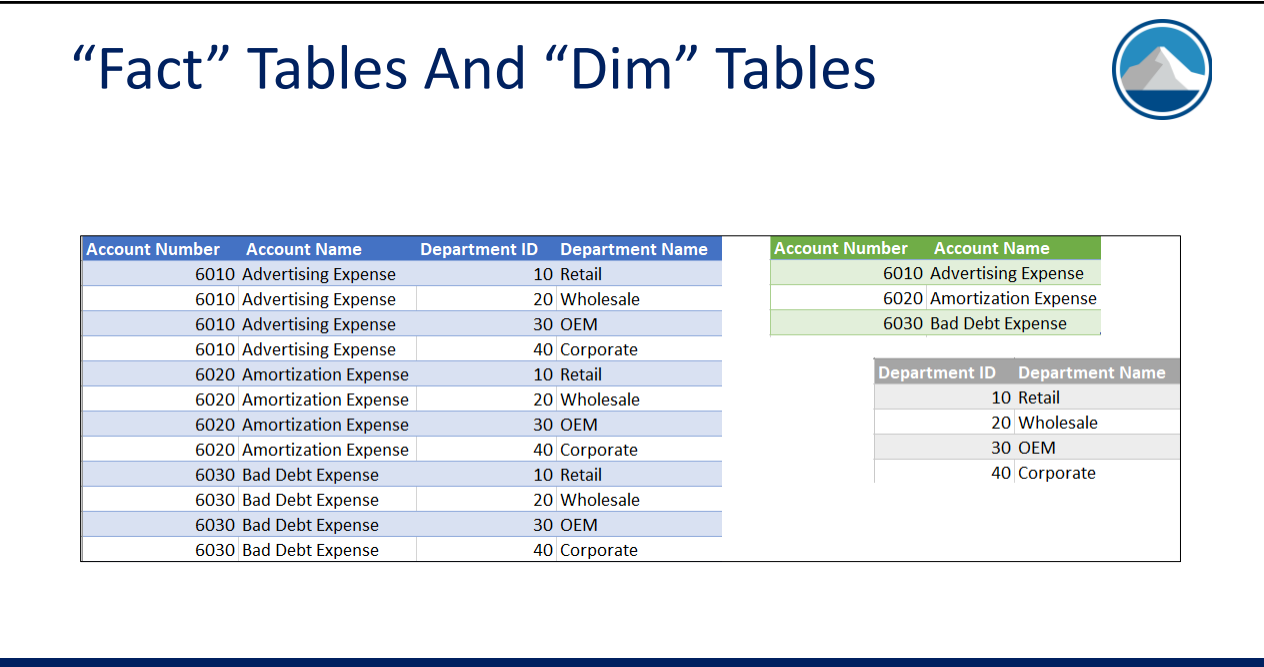

Copyright 2022, K2 Enterprises, LLC

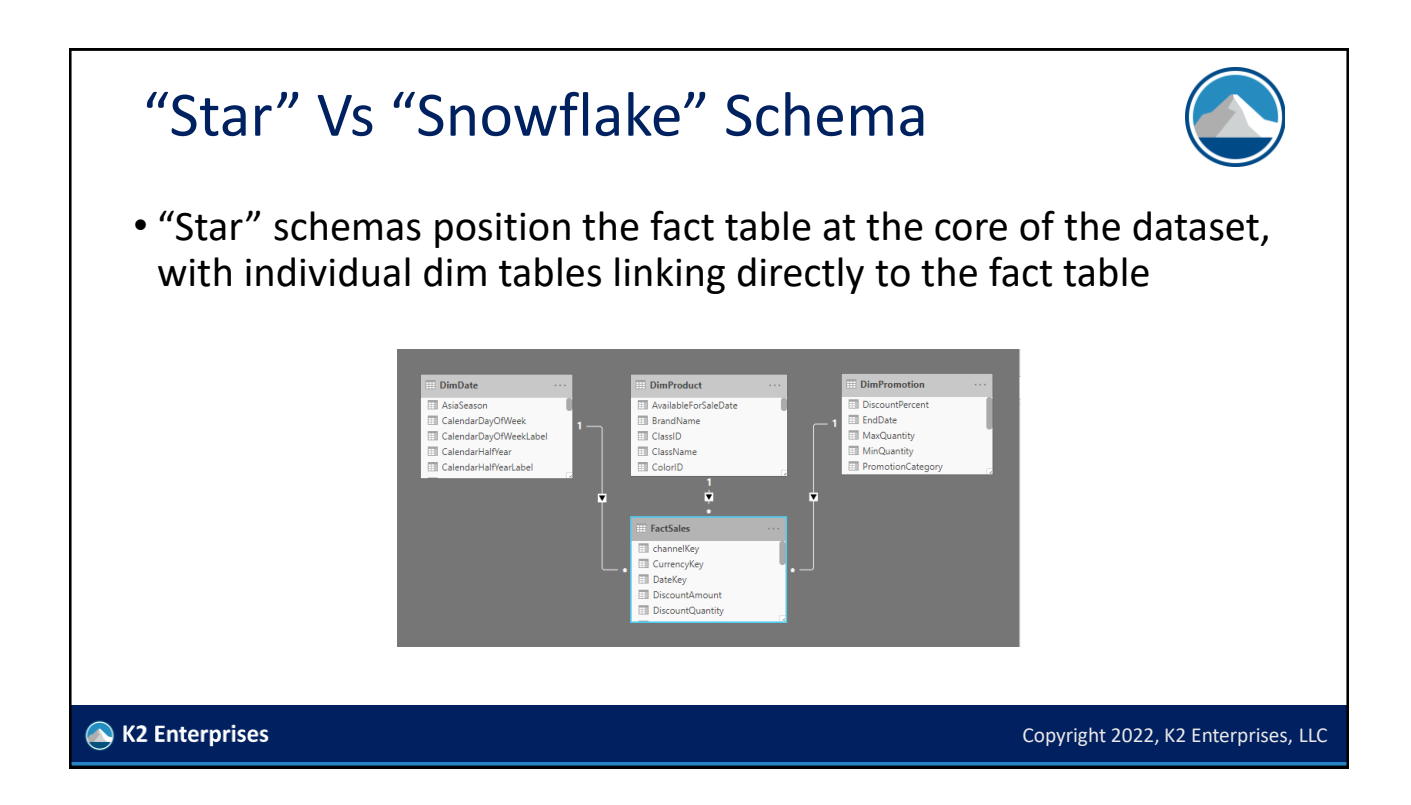

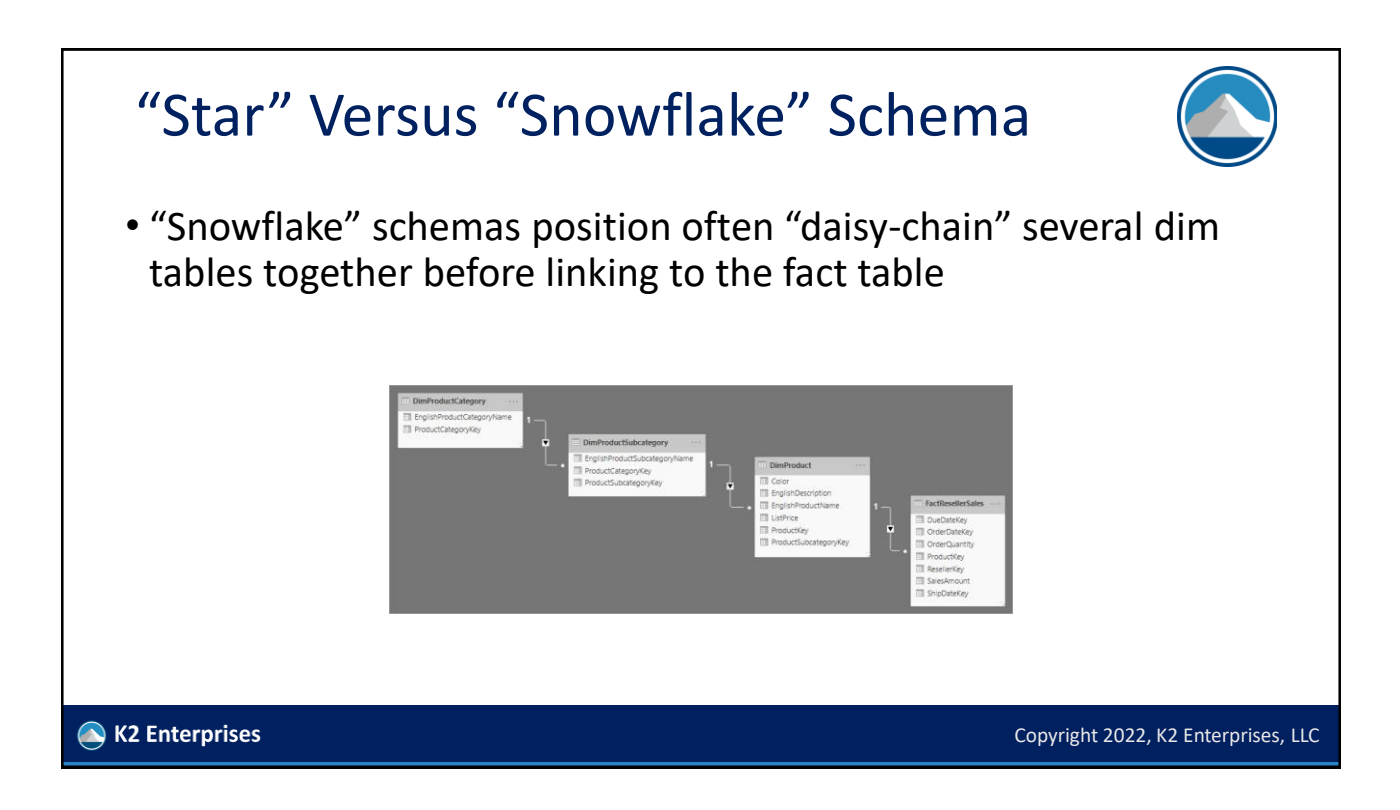

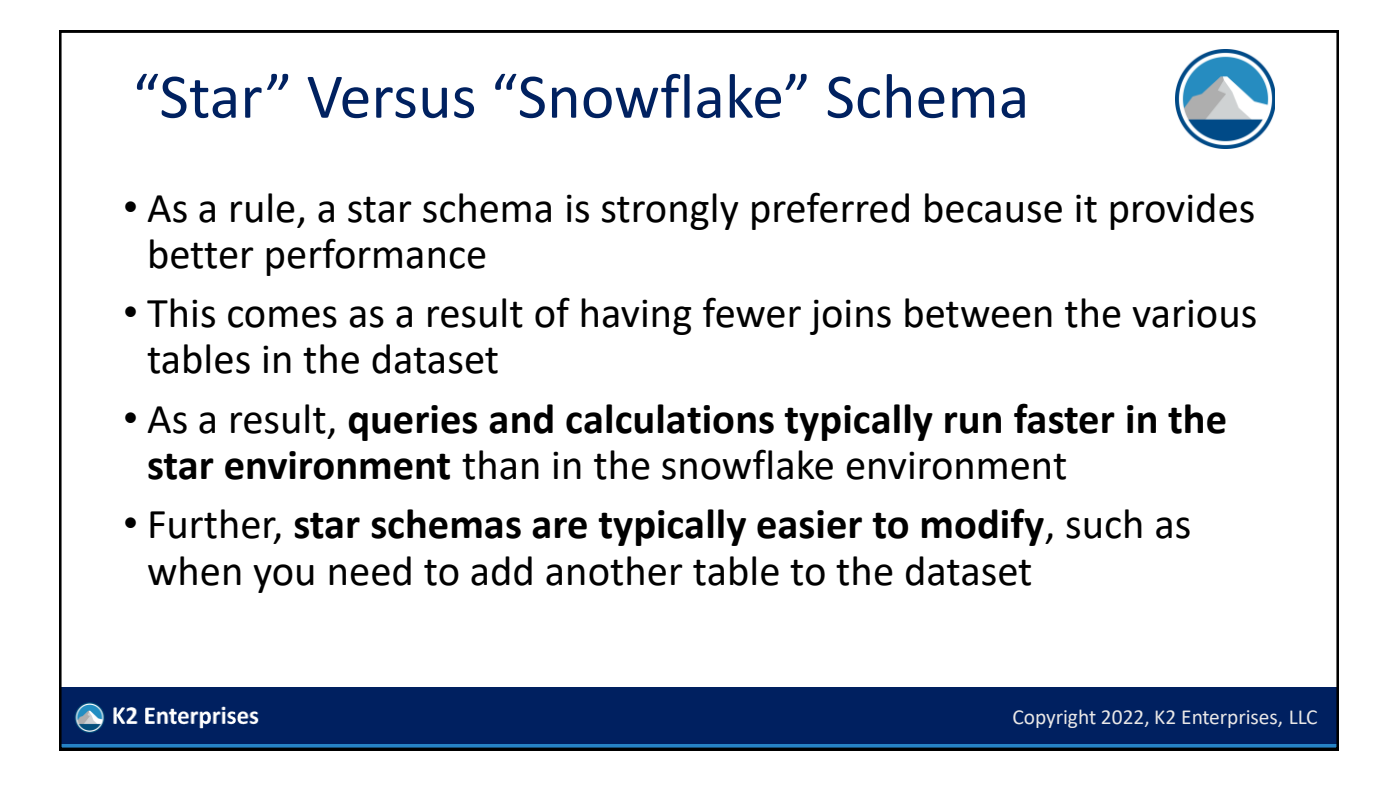

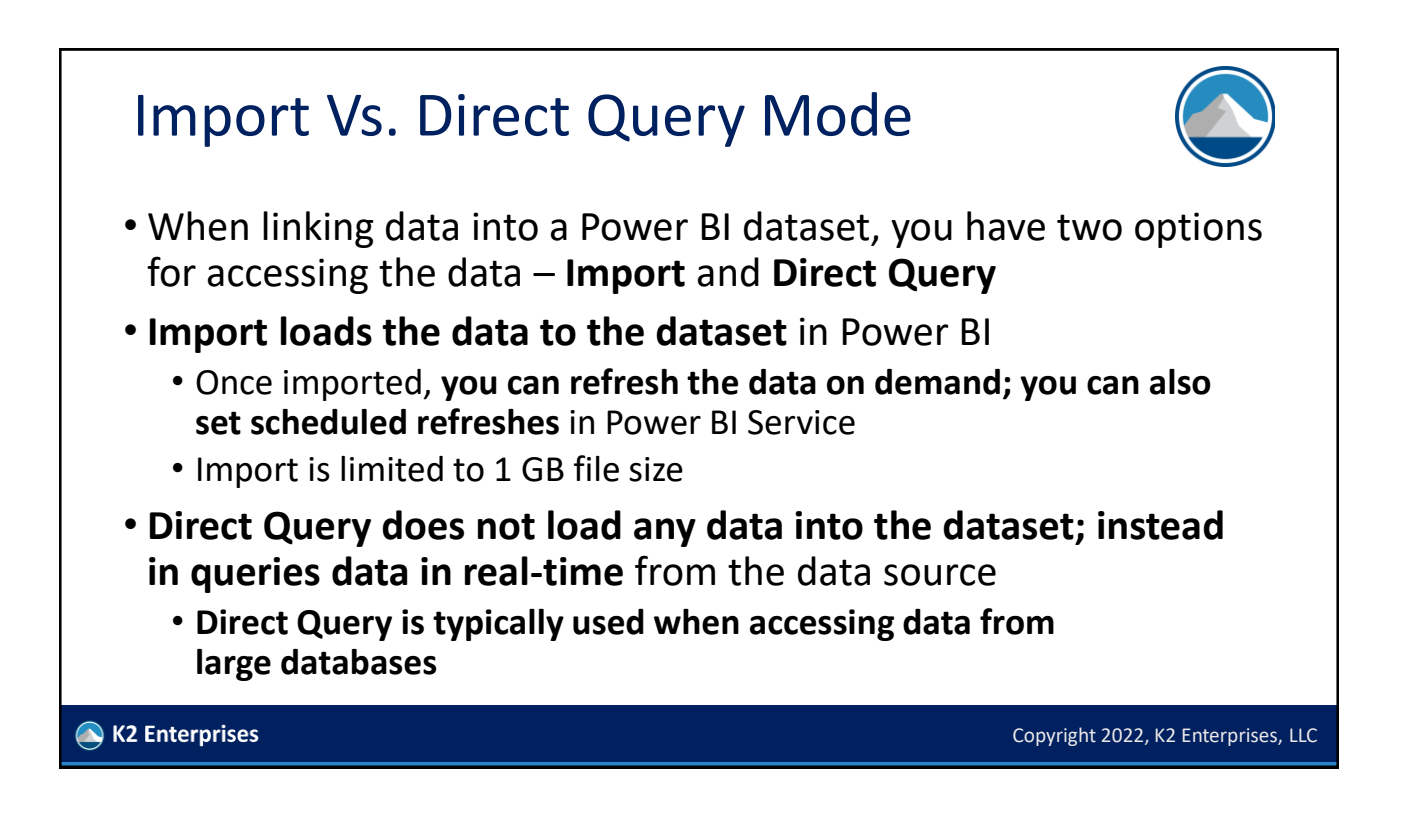

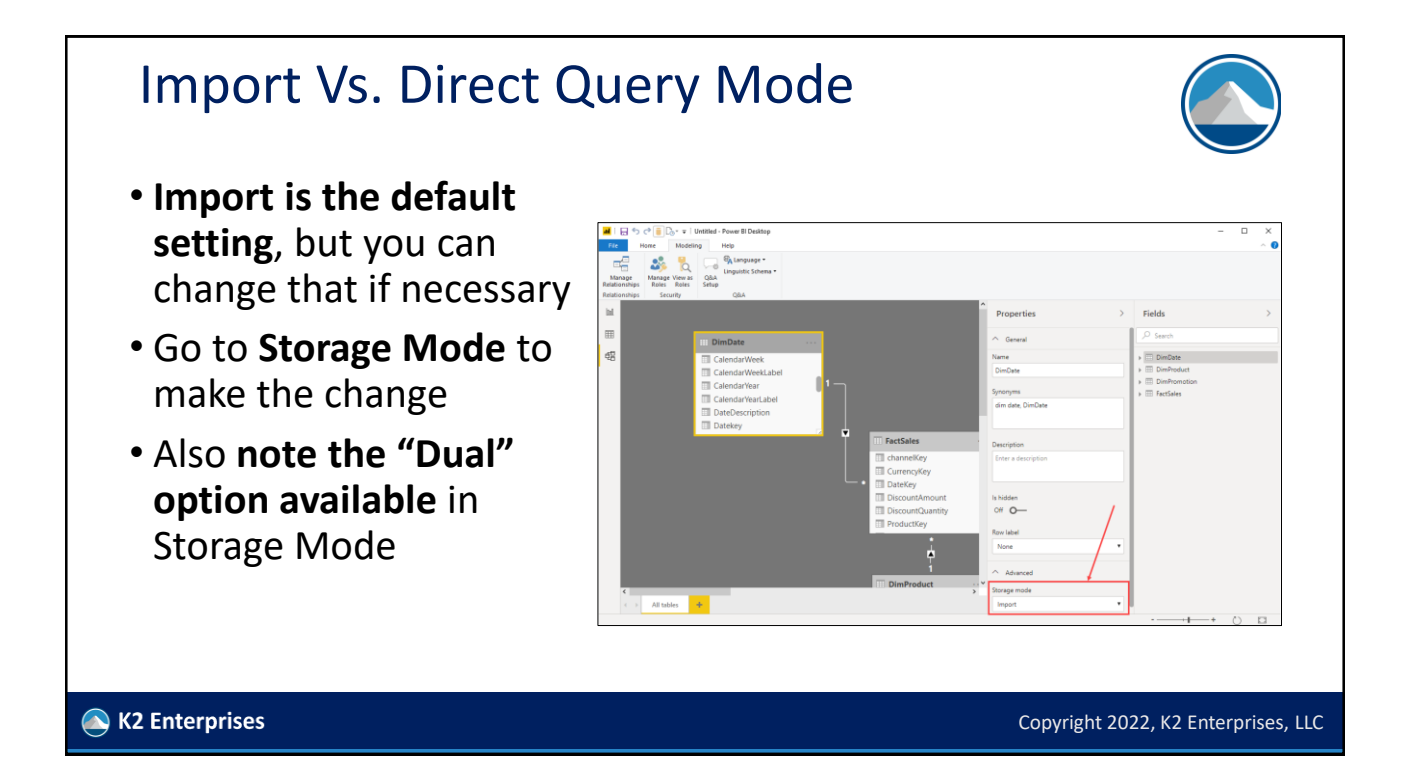

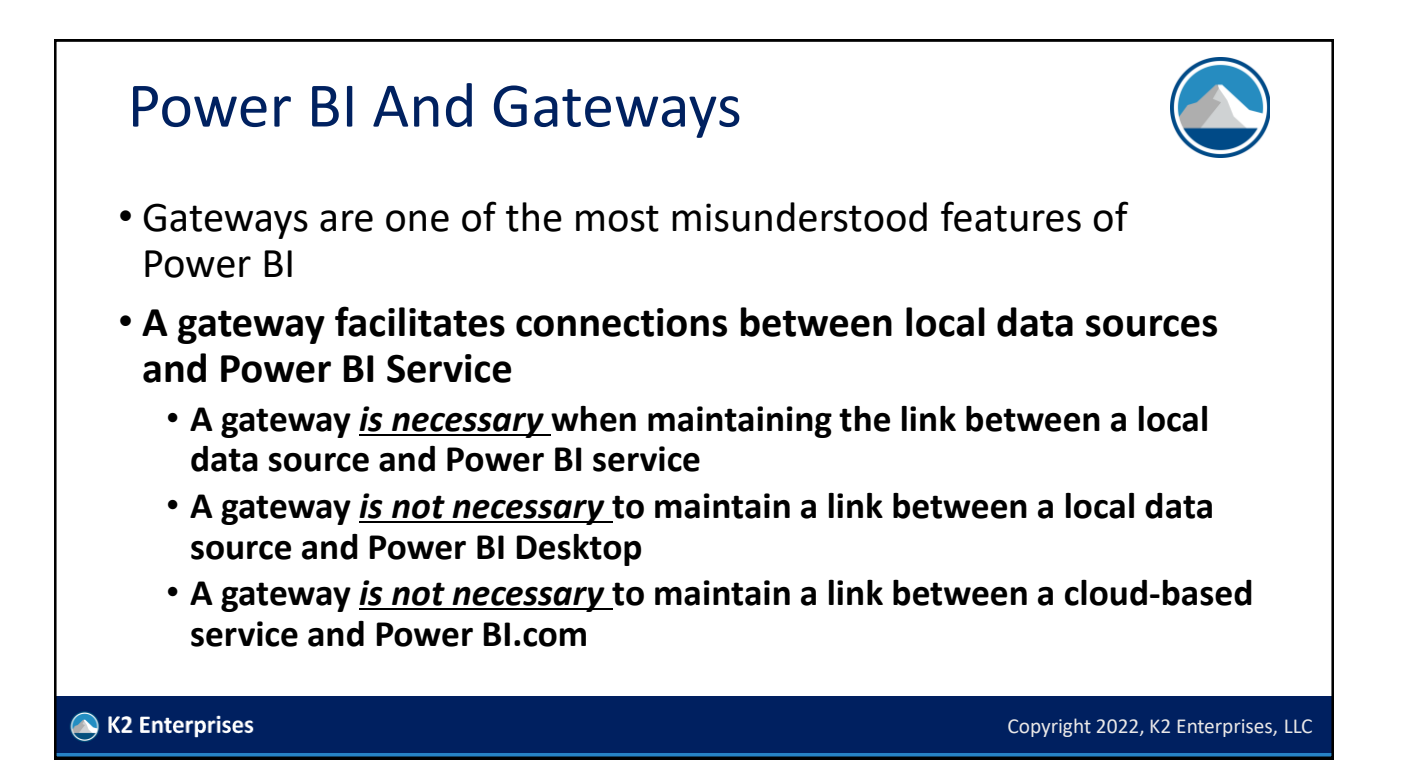

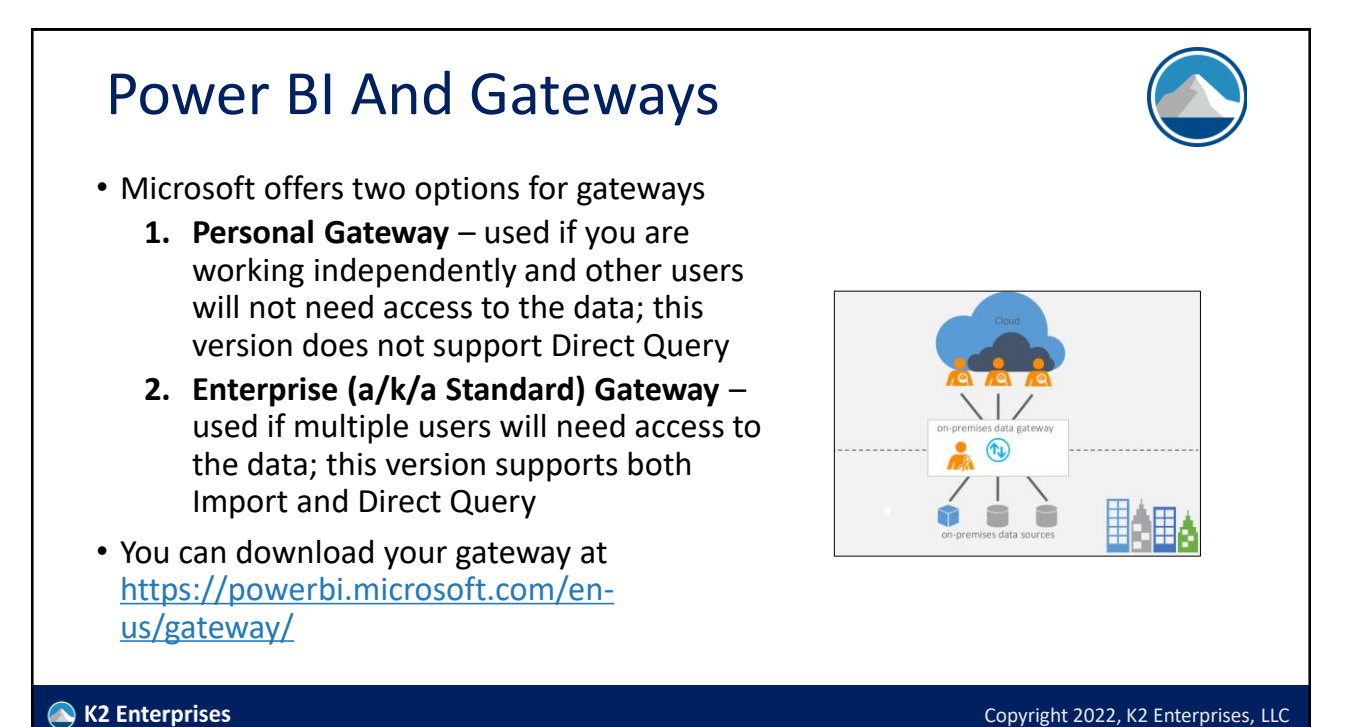

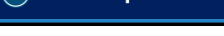

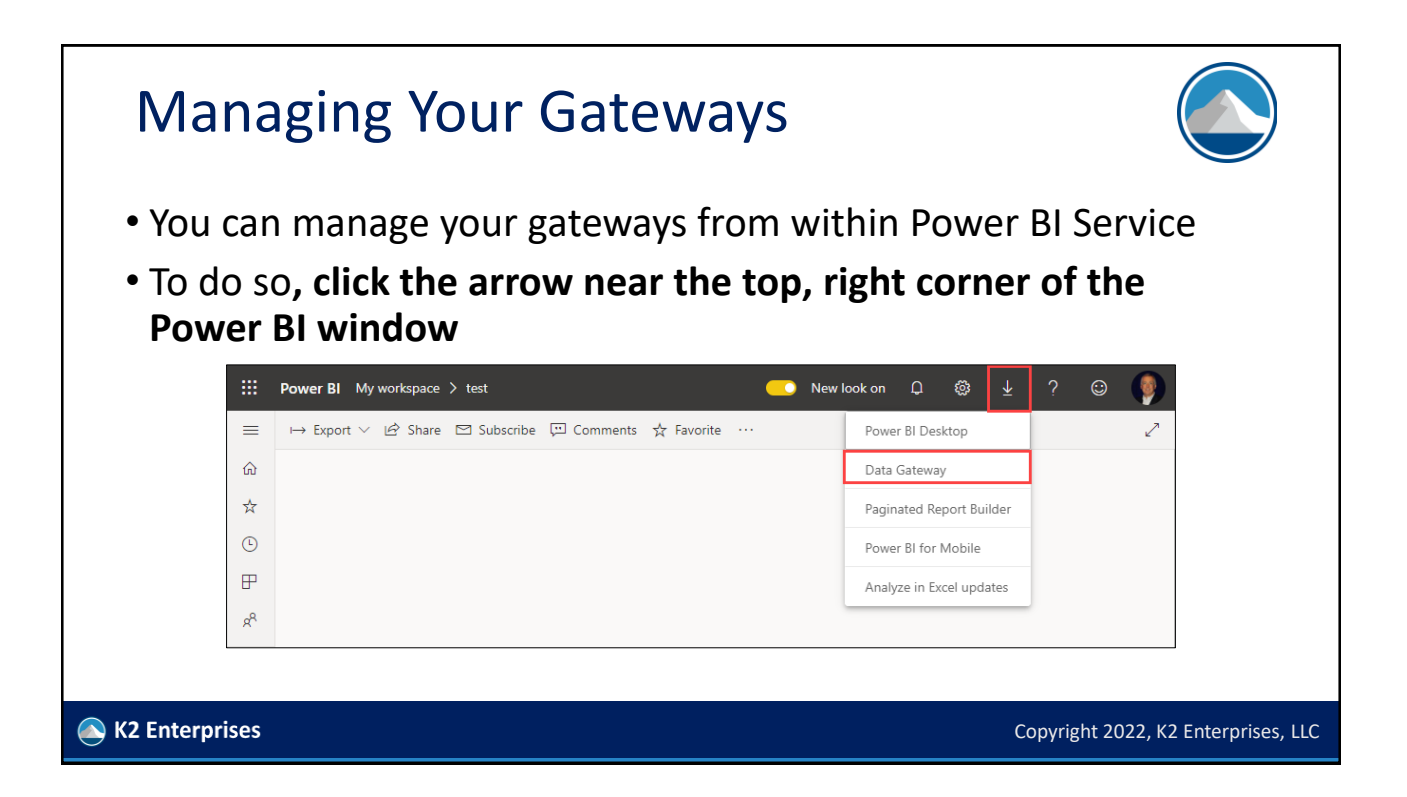

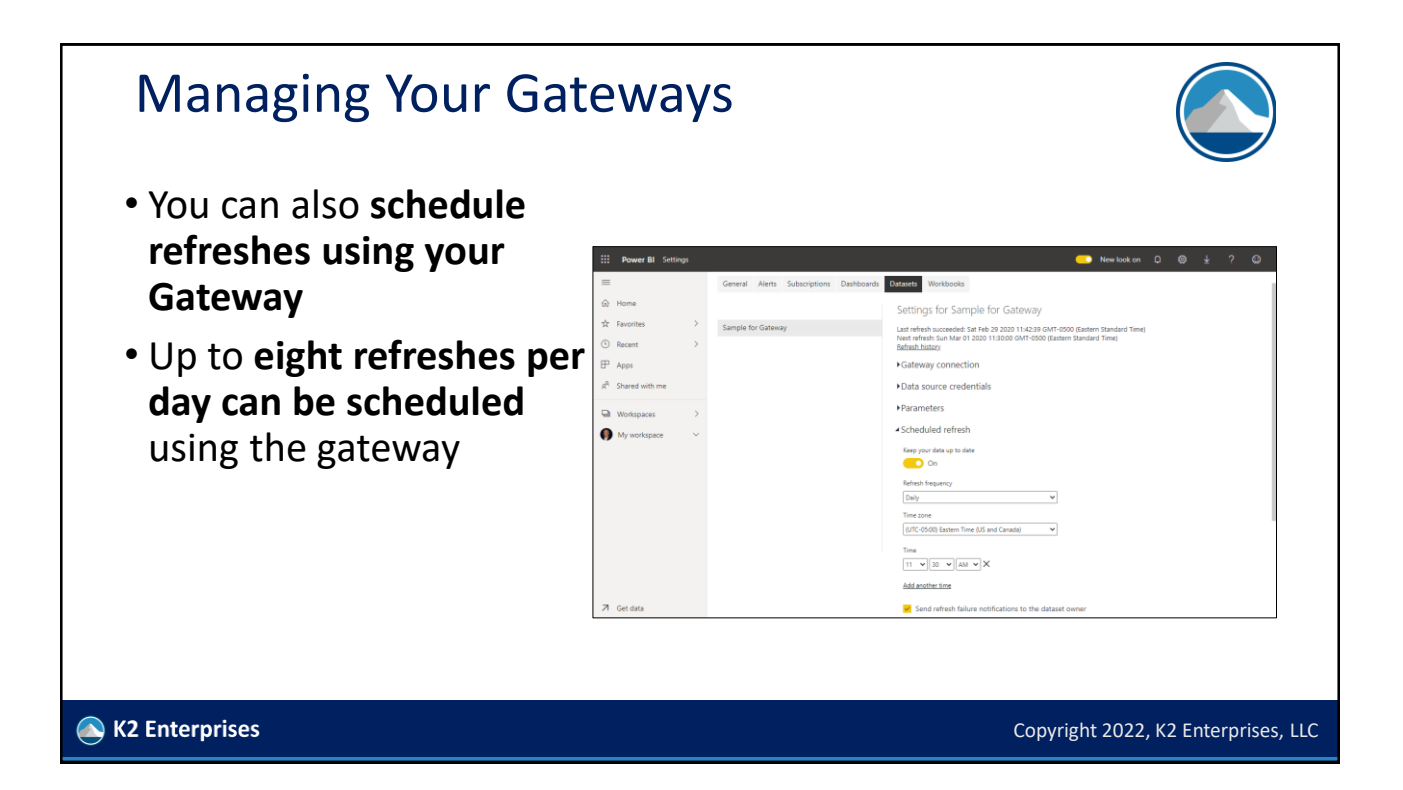

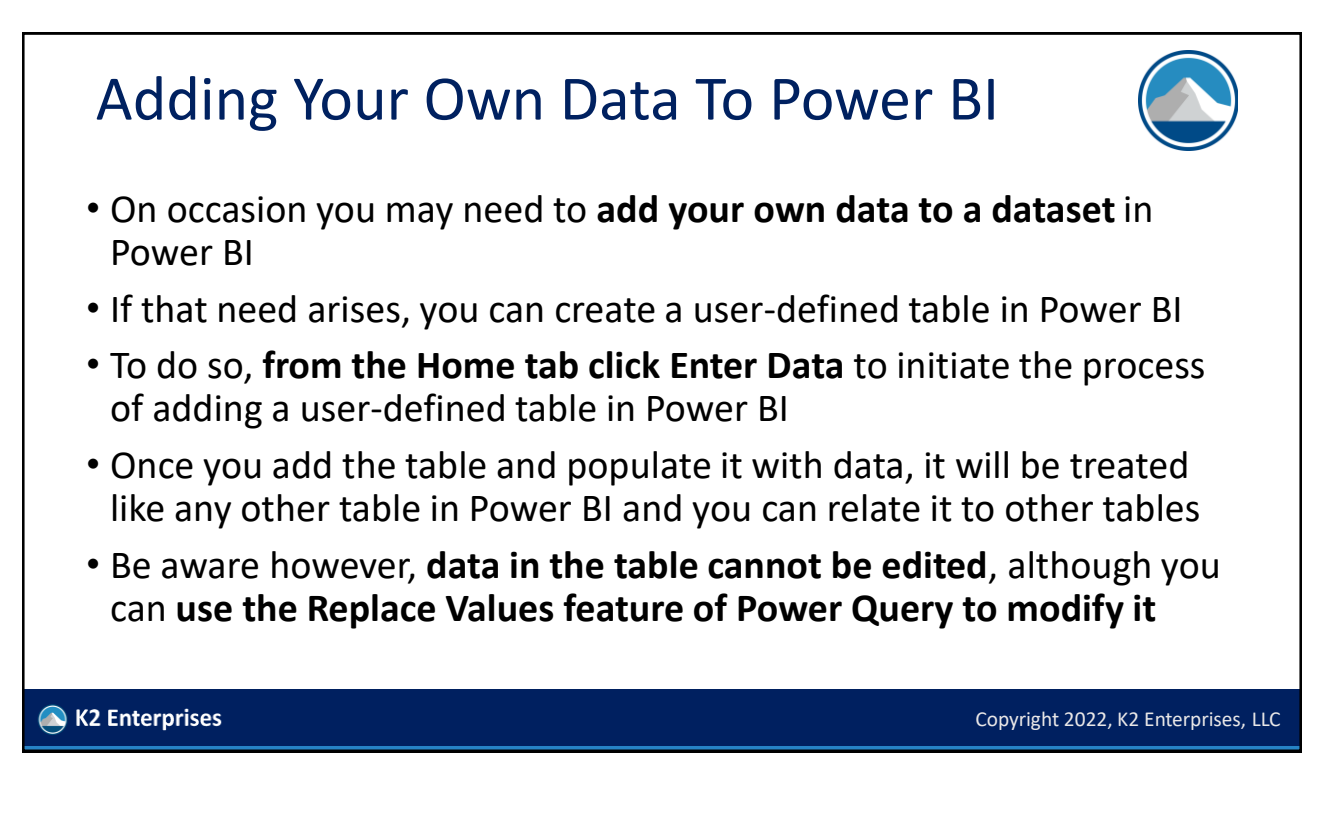

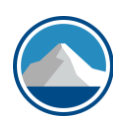

## *CREATING FORMULAS IN POWER BI WITH DATA ANALYSIS EXPRESSIONS*

K2 Enterprises

Data Analysis Expressions • **Data Analysis Expressions (DAX) is a library of approximately 300 functions that you can use to create user-defined calculations** in your Power BI datasets • You can also use DAX in Excel data models, Azure Analysis Services, and SQL Server Analysis Services • DAX formulas in some ways resemble Excel formulas, but in many ways the functions used are different

• Visit https://k2e.fyi/daxfunctions for a complete listing of all options

K2 Enterprises

Copyright 2022, K2 Enterprises, LLC

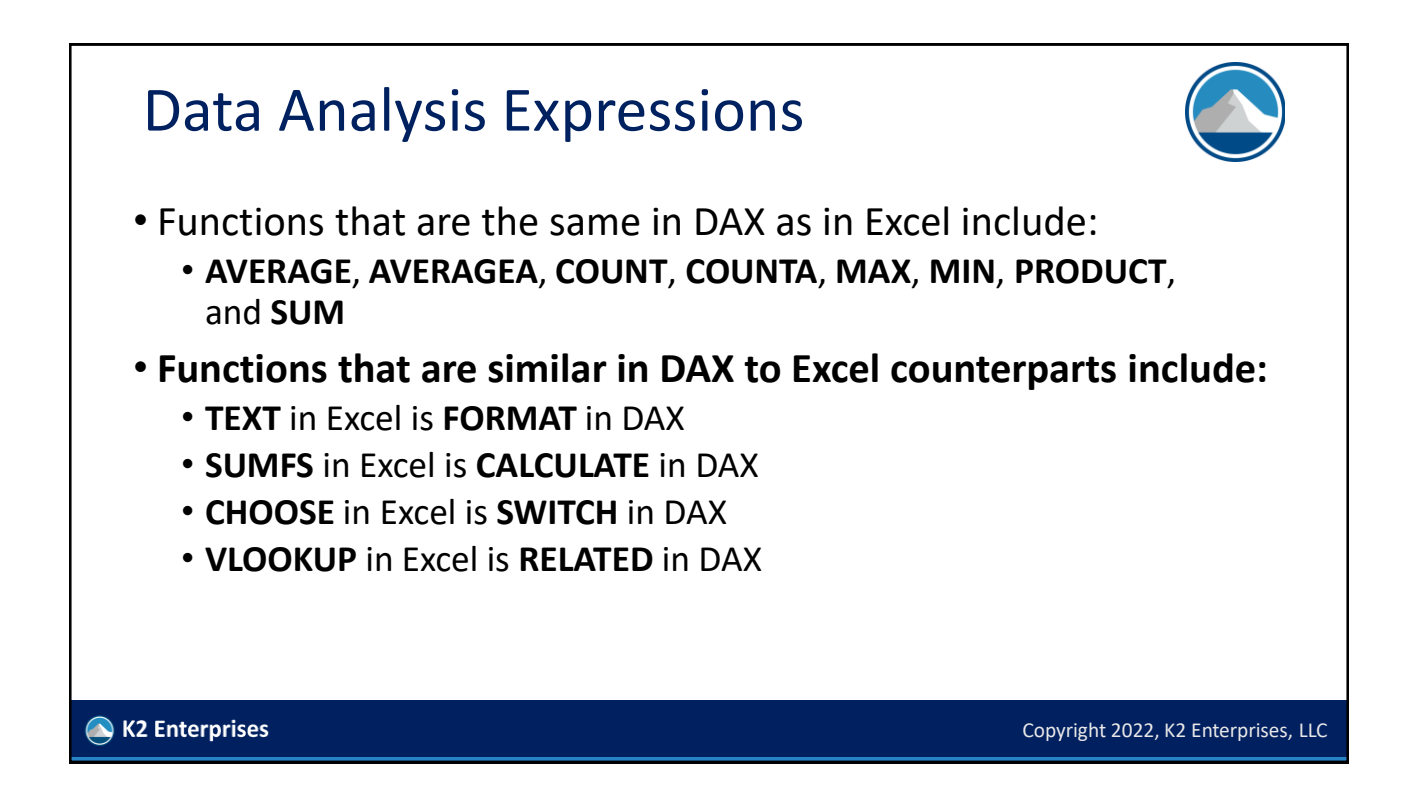

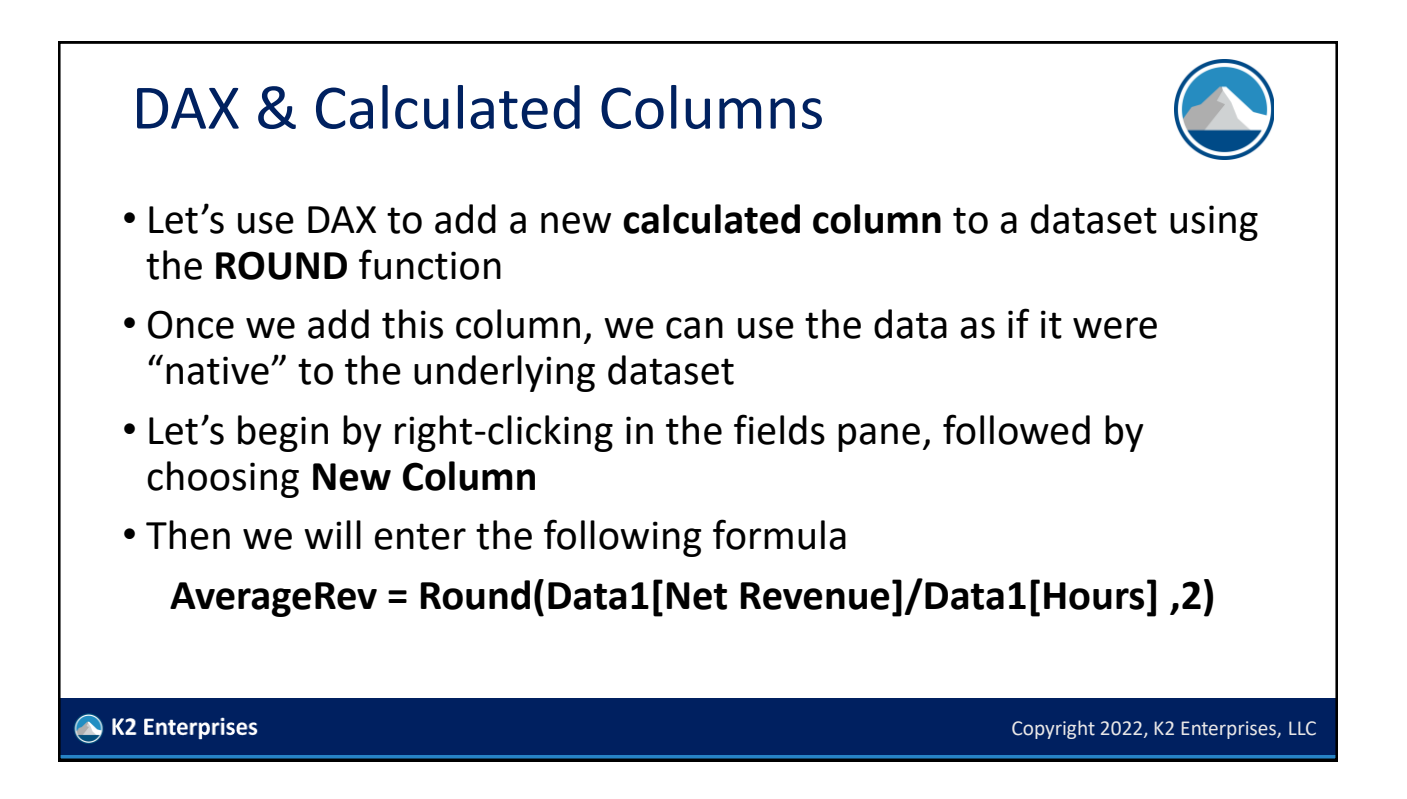

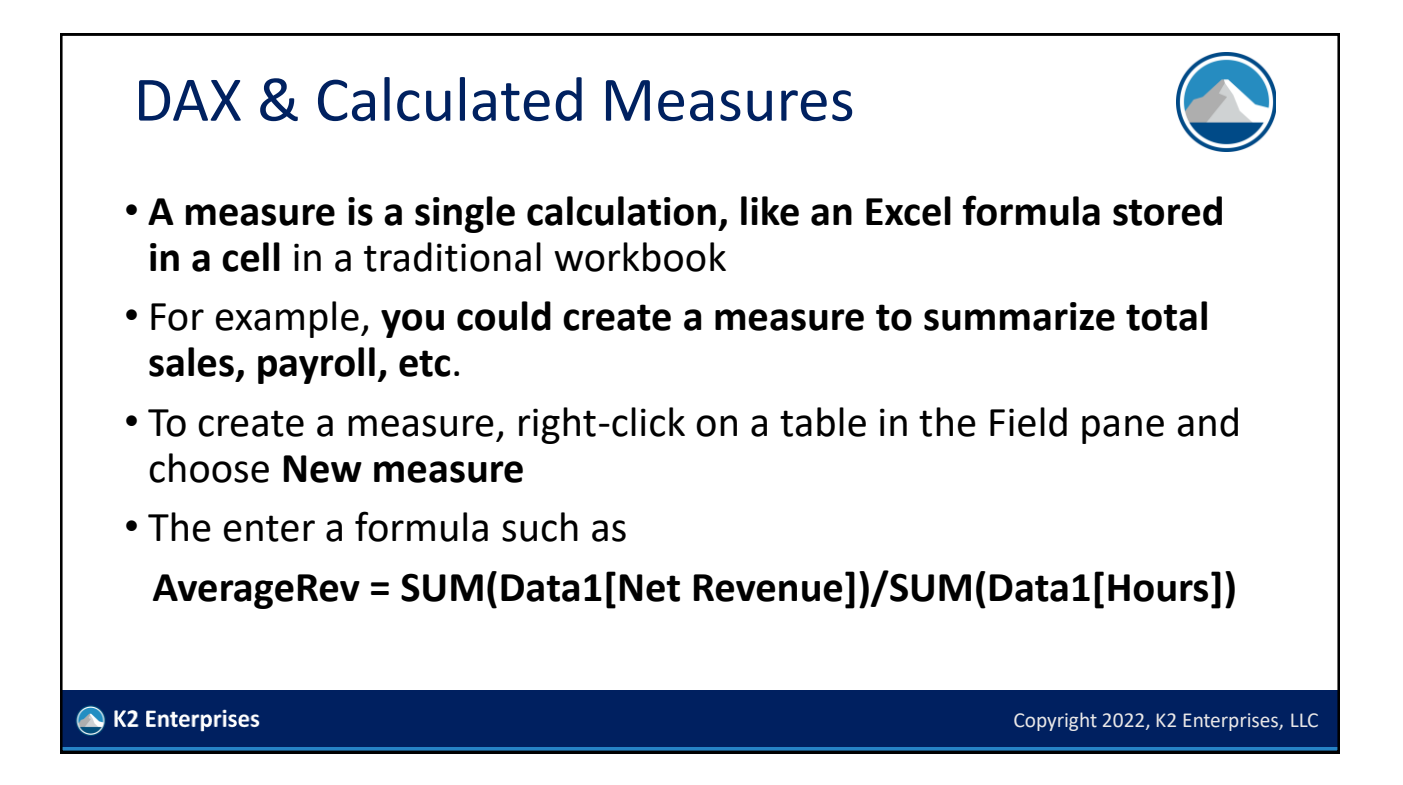

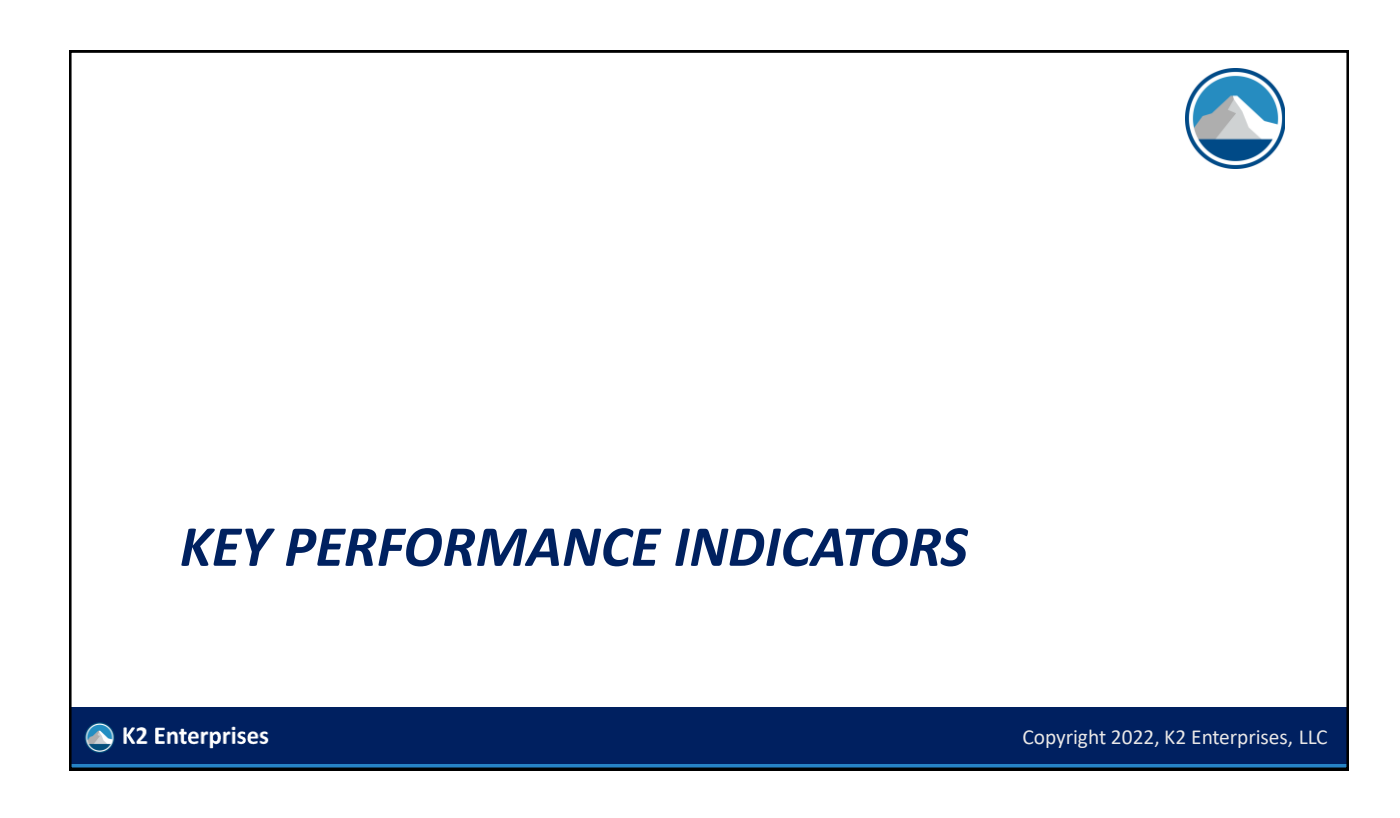

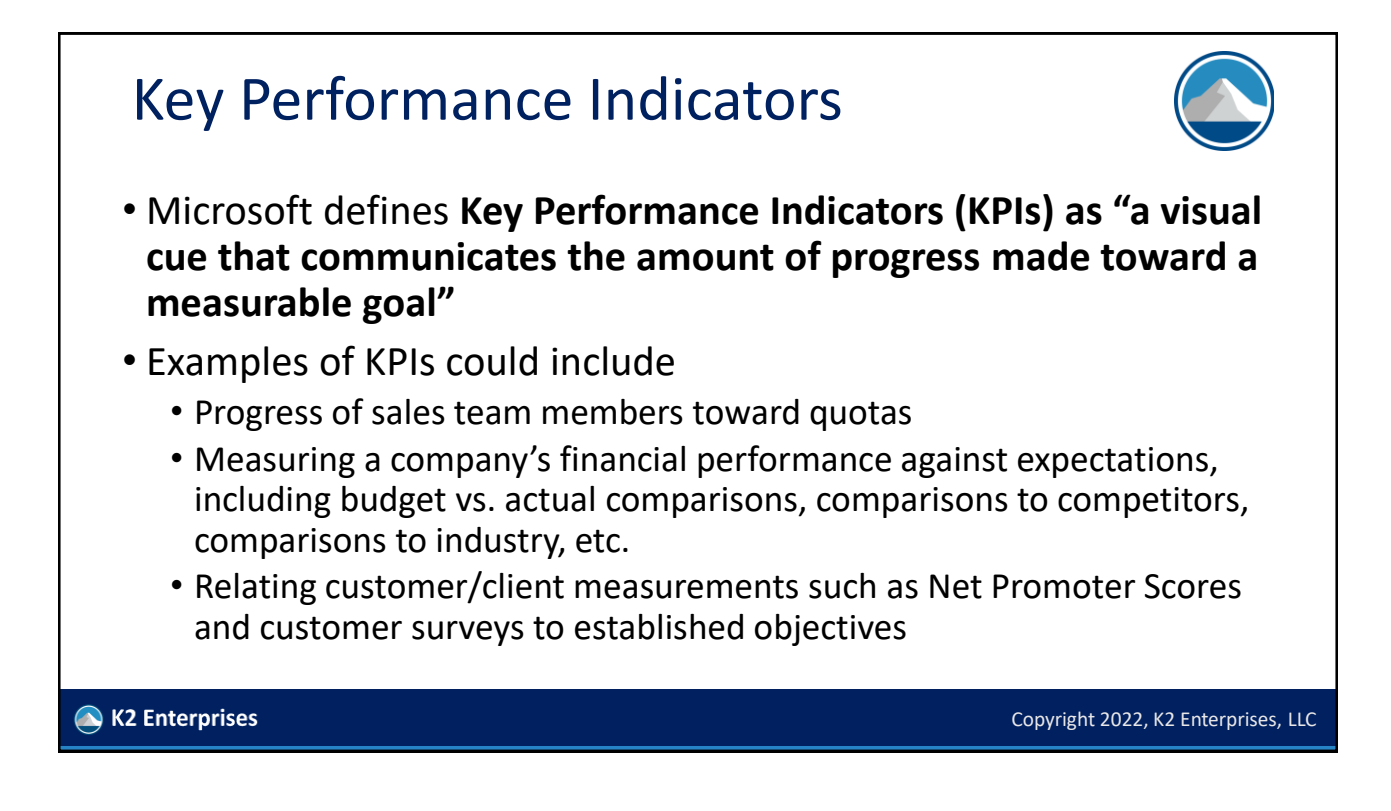

## KPIs In Power BI

- You can **add KPIs to Power BI reports and dashboards rather easily** and **if you know how to do this in Excel, then you are well on your way to success with KPIs in Power BI**
- KPIs have three components
	- 1. A **base value** that represents the "actual" data
	- 2. A **target value** that represents the objective
	- 3. The **KPI visualization** that shows the comparison
- Let's create a KPI that shows progress toward meeting sales objectives, by product category…

K2 Enterprises

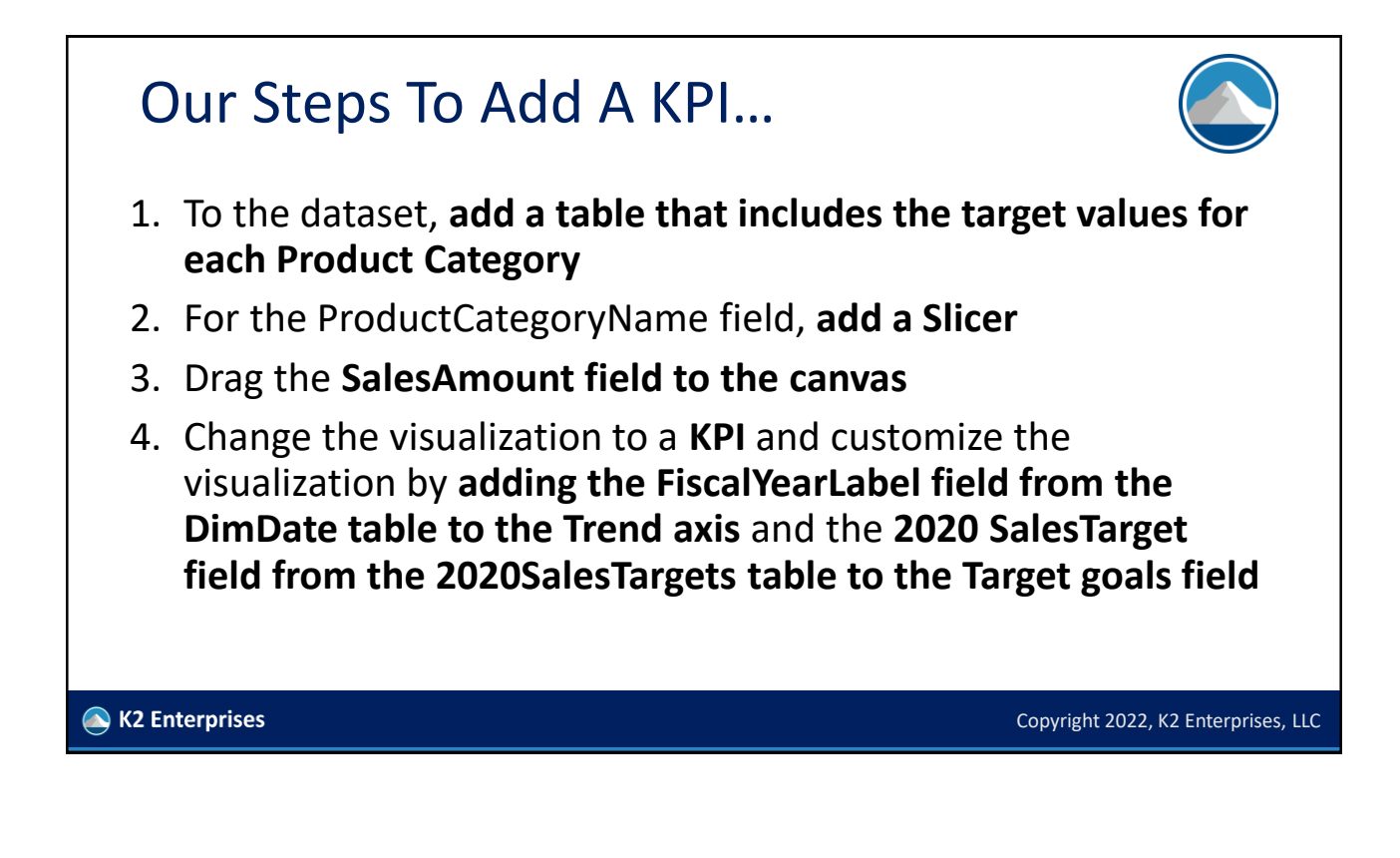

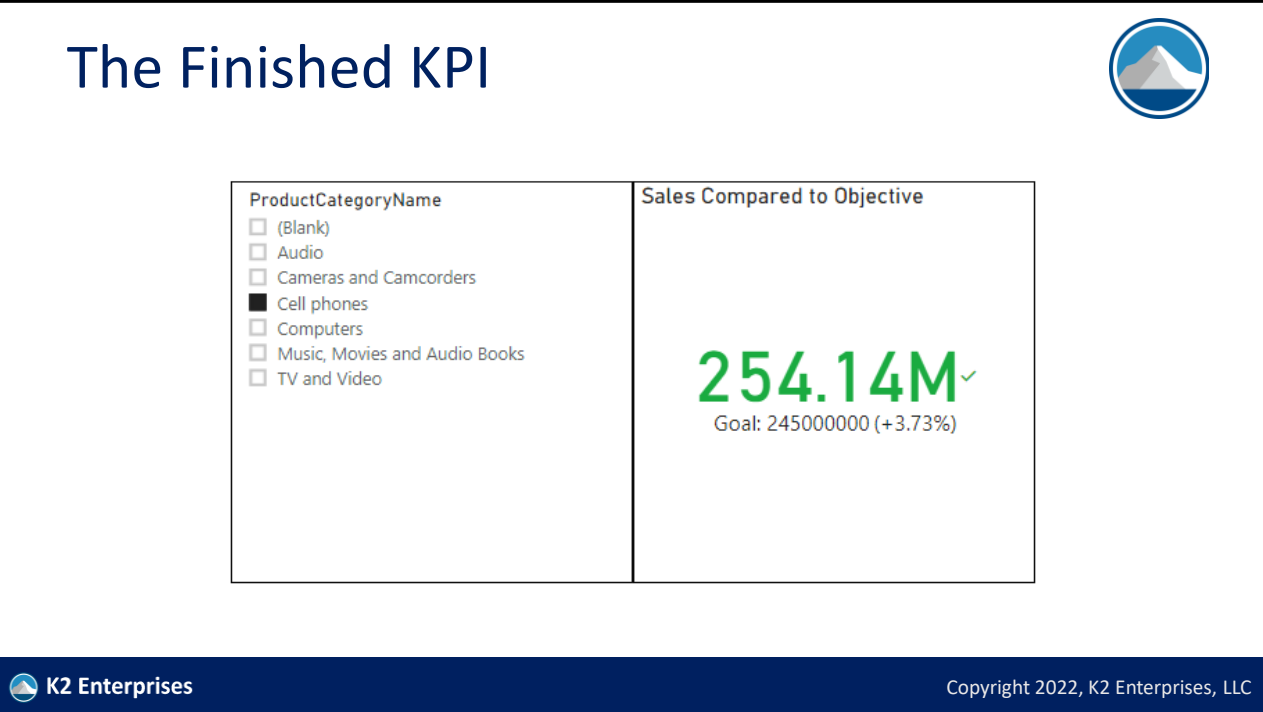

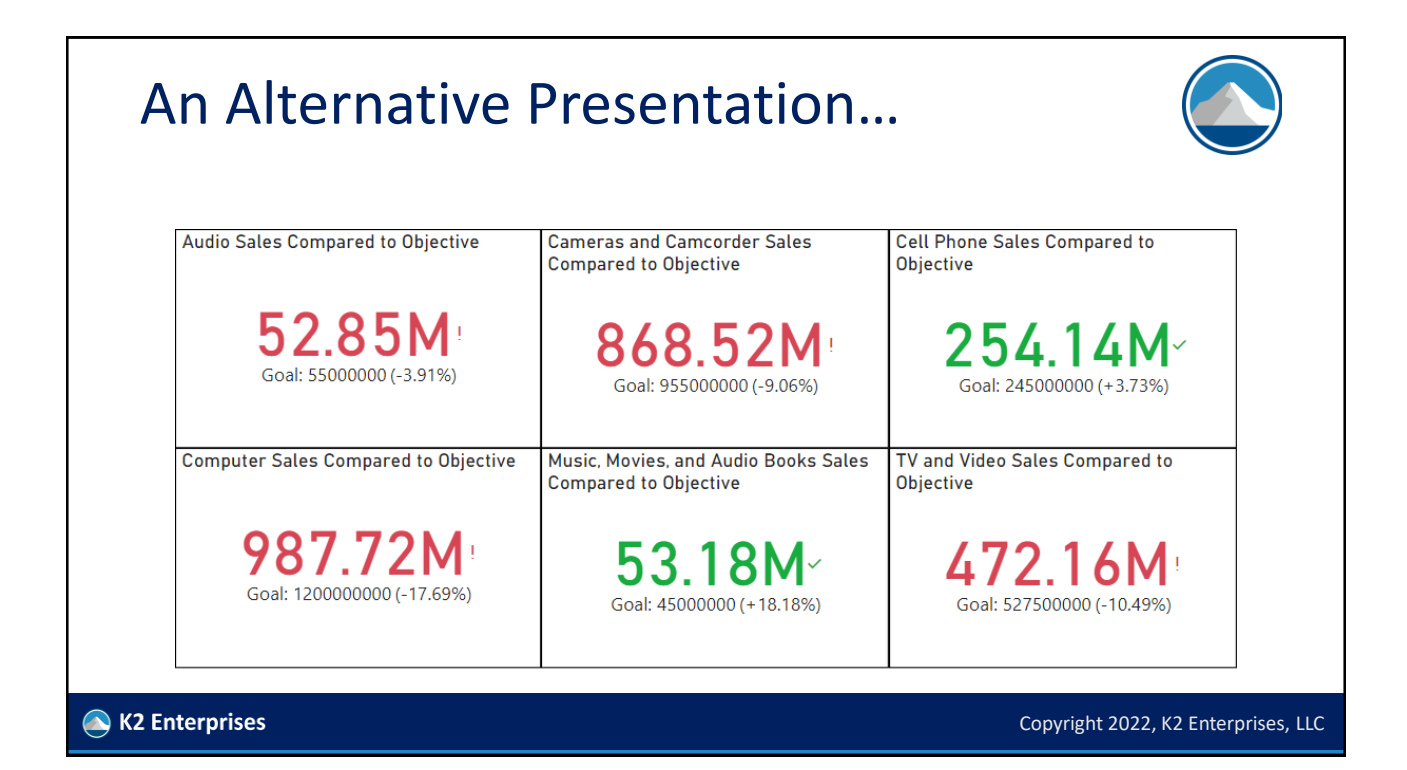

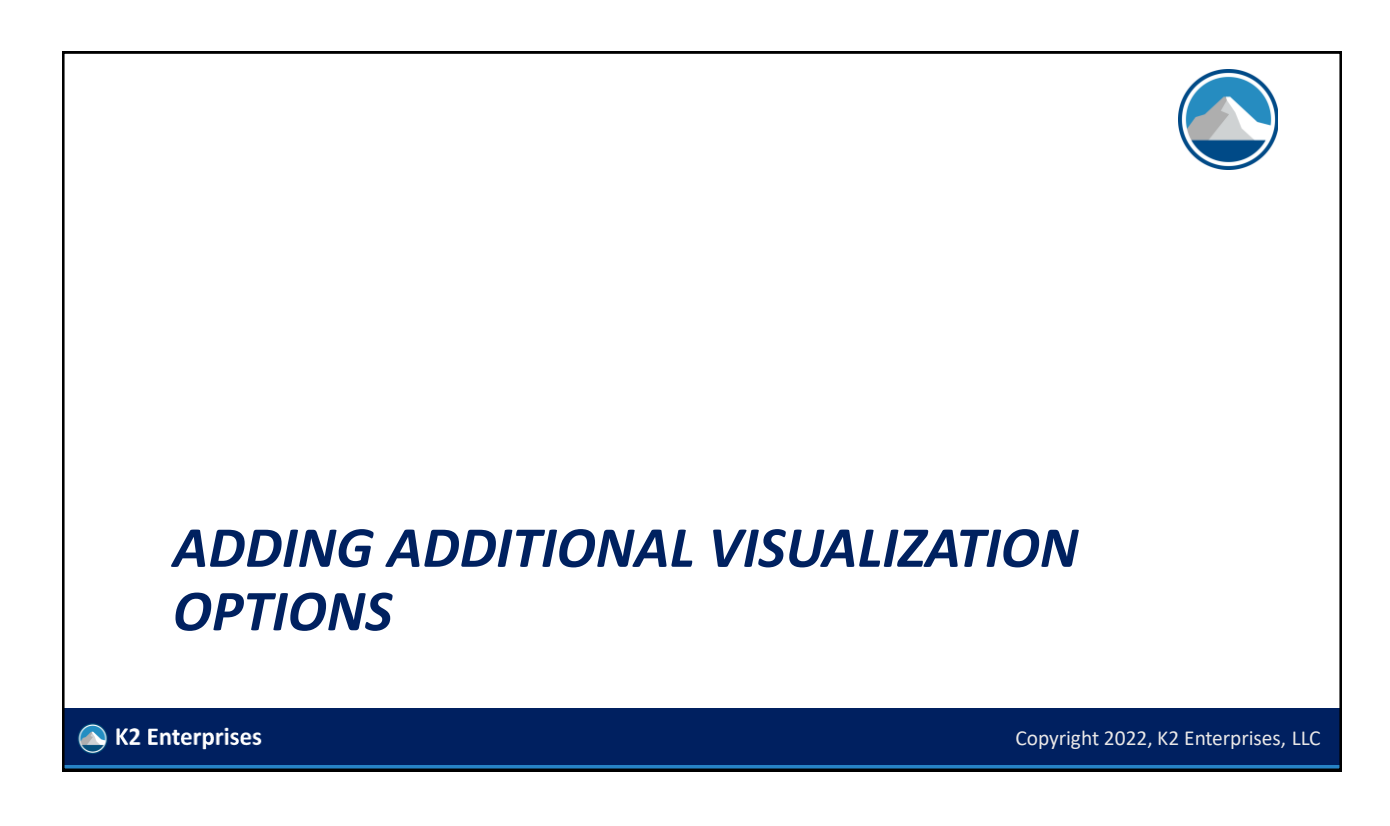

# What If You Want More Choices • Power BI offers **approximately 25 visualization choices natively** • However, if you have a need for a visualization that in the asdelivered environment, you can go to Microsoft's AppSource and download custom visualizations • Some of these are free, some are "freemium," and some are for purchase

K2 Enterprises

Copyright 2022, K2 Enterprises, LLC

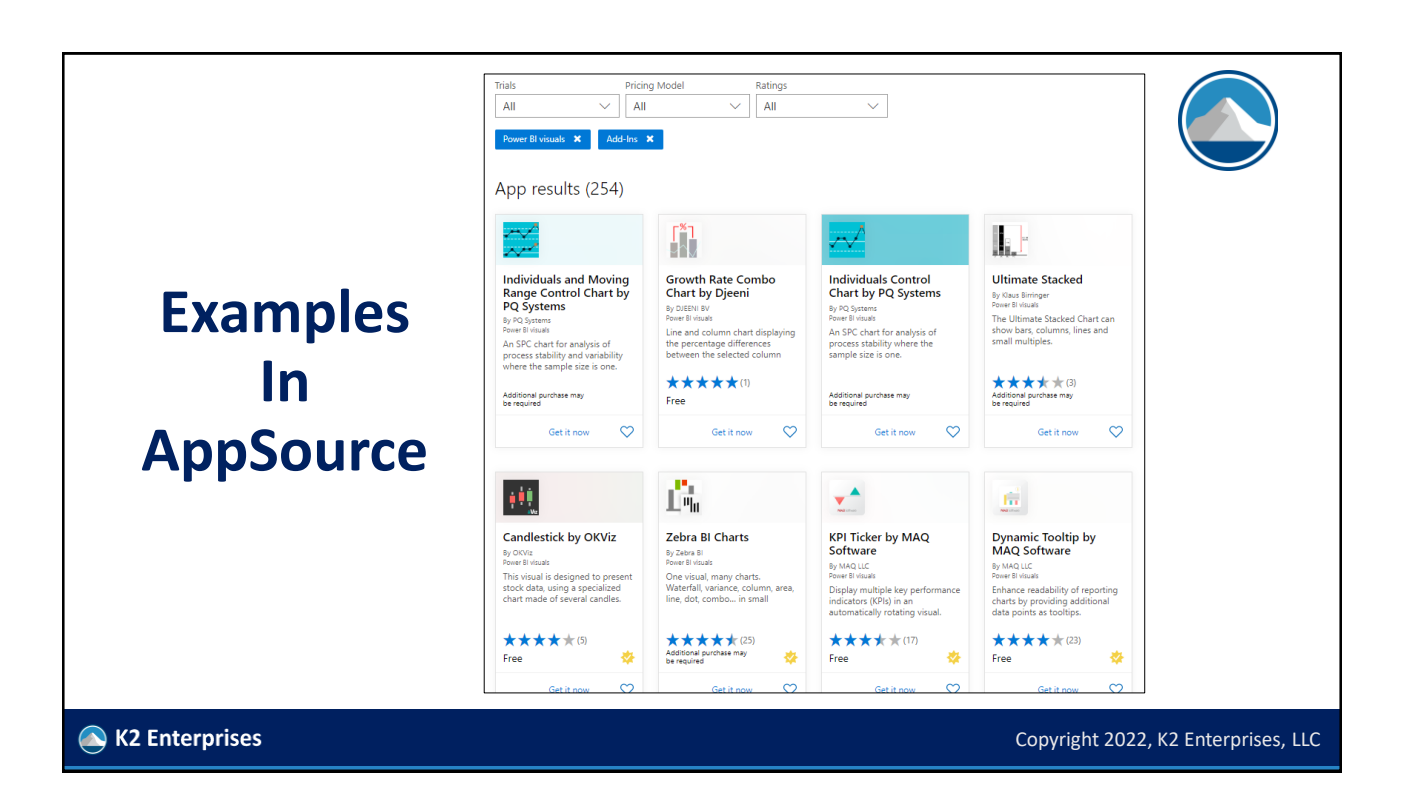

Copyright © 2022. Reproduction or reuse for purposes other than a K2 Enterprises training event is prohibited.

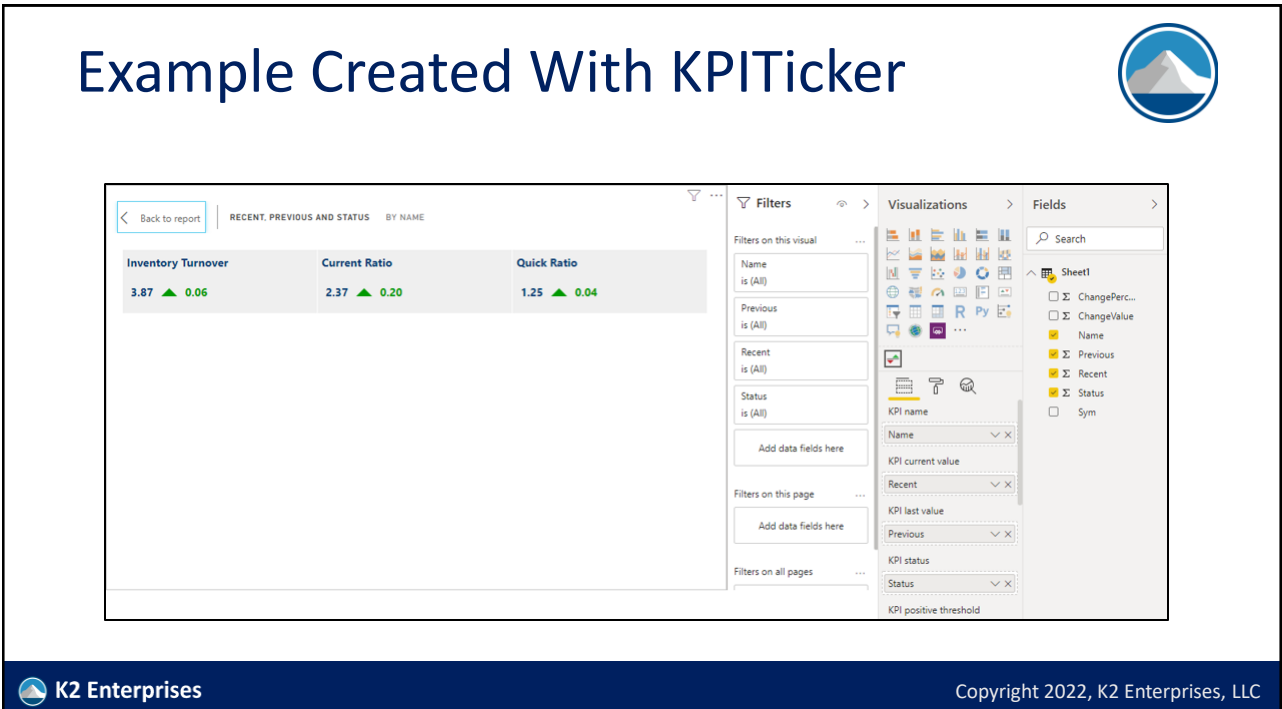

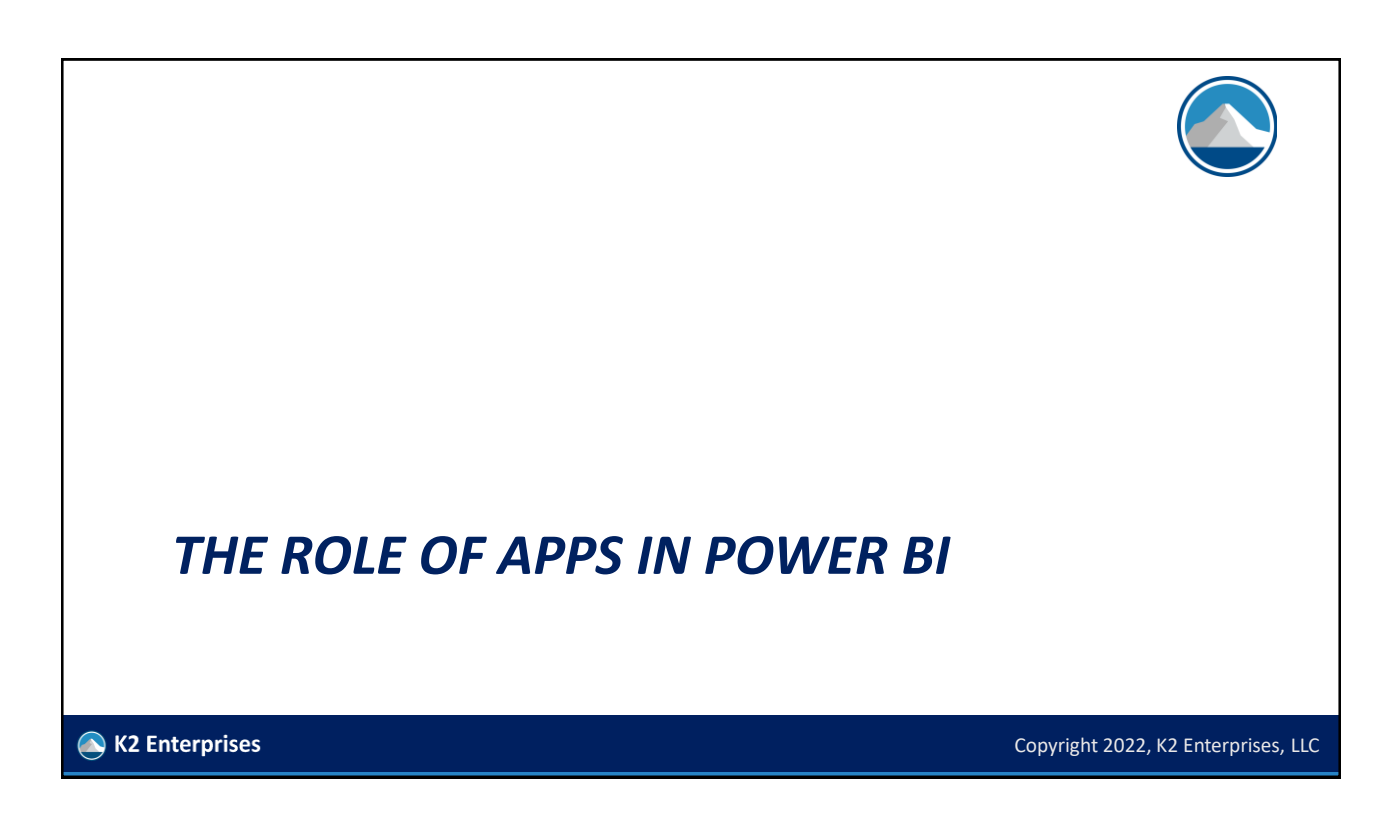

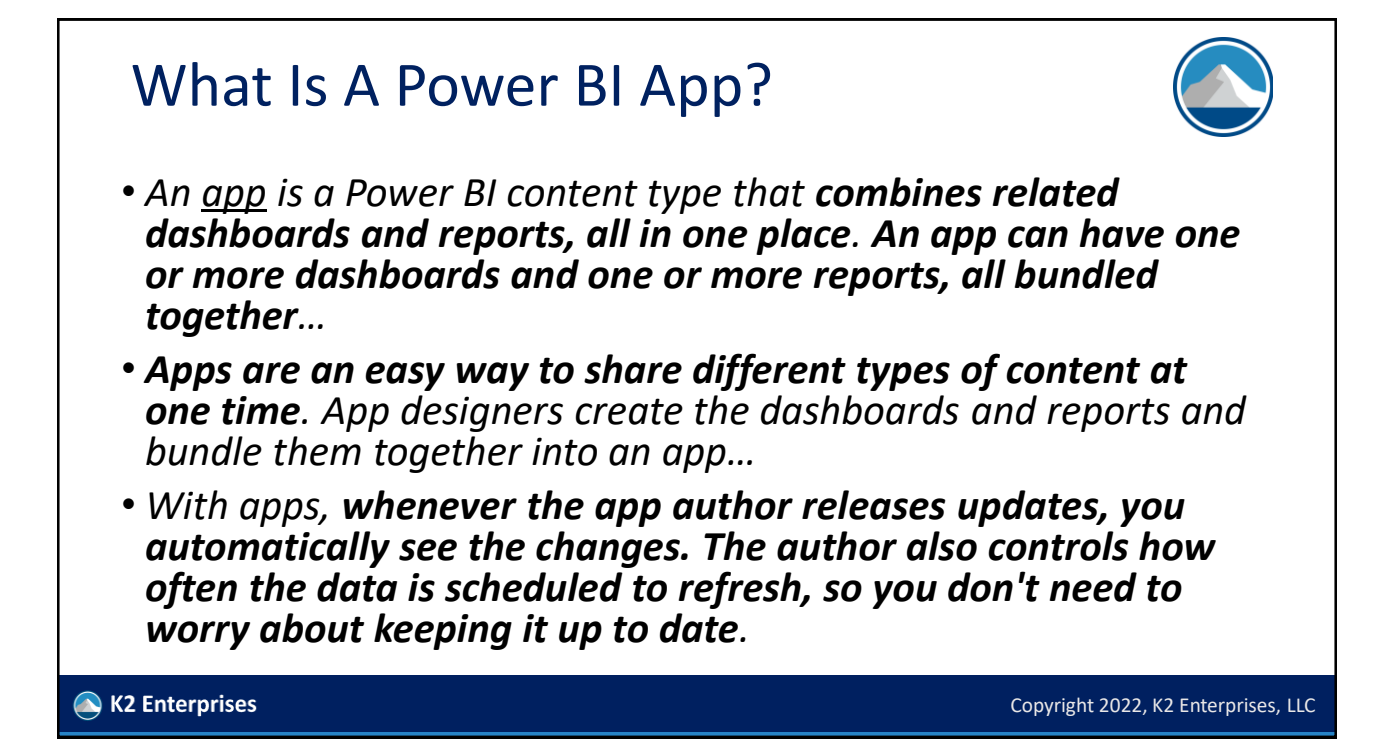

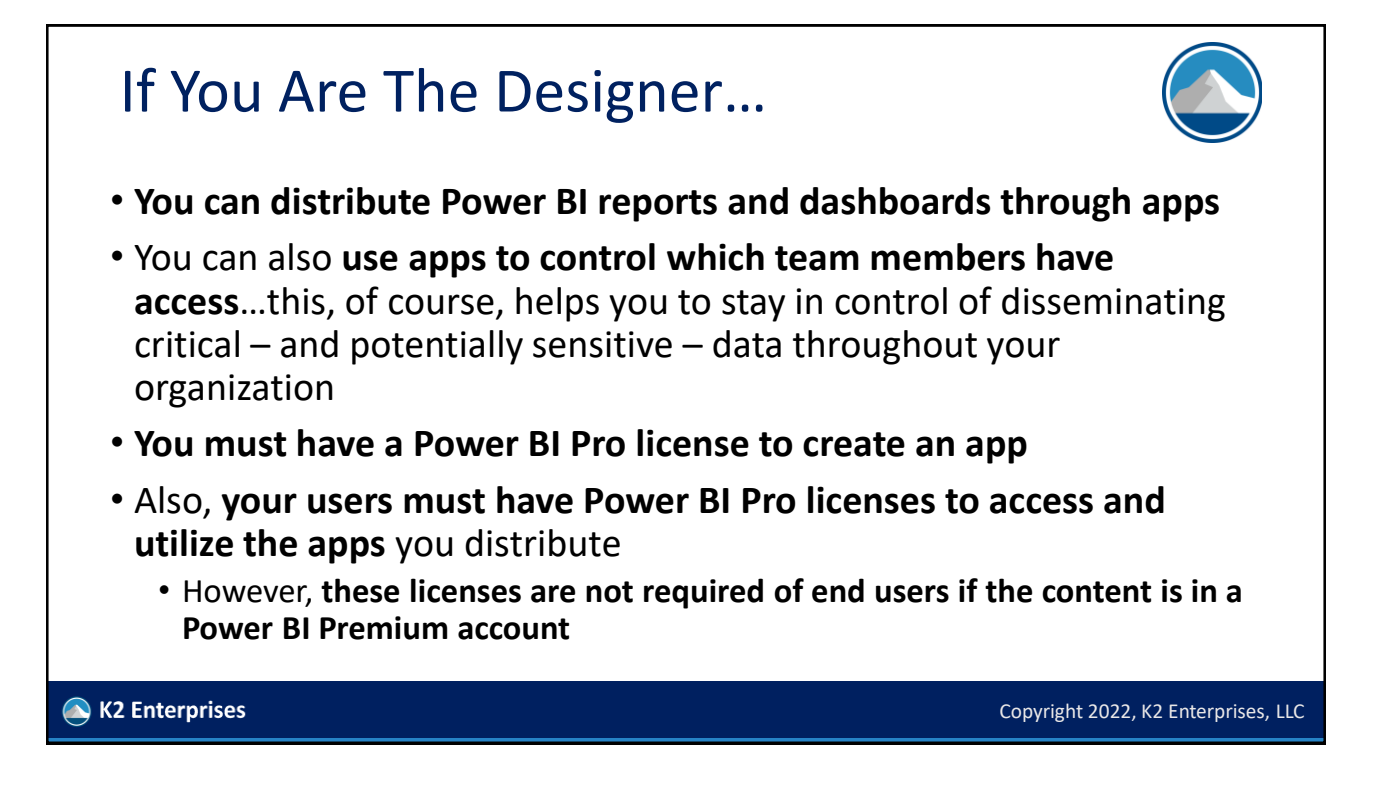

## If You Are The Designer…

- To create an app, you must first create an app workspace
- You can add other users to your app workspace
- You can also address security issues in the app workspace

#### K2 Enterprises

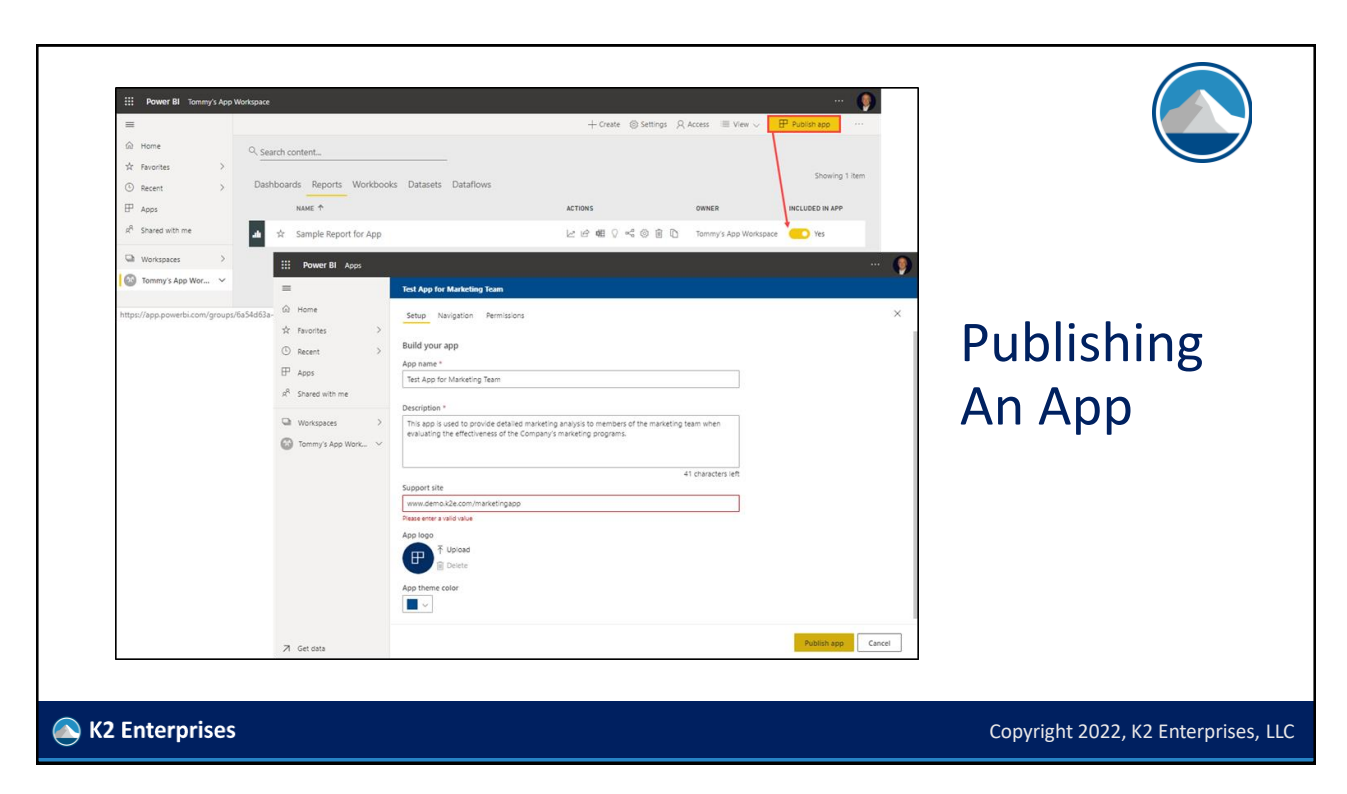

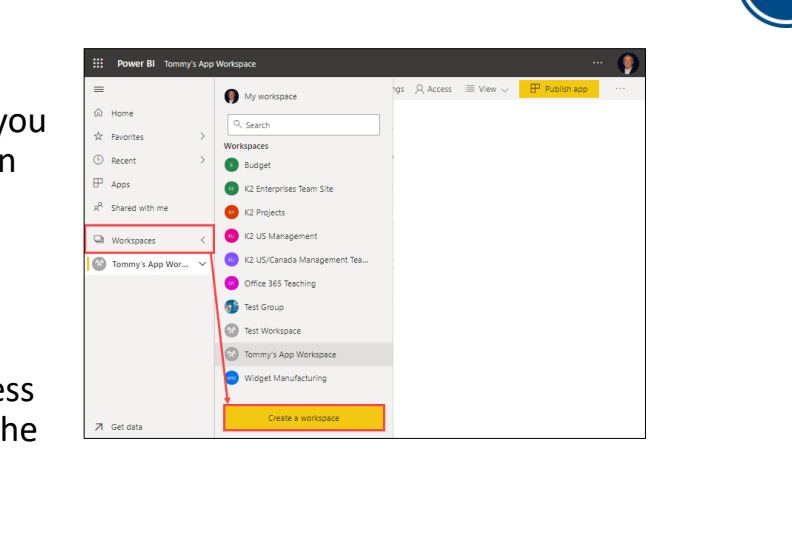

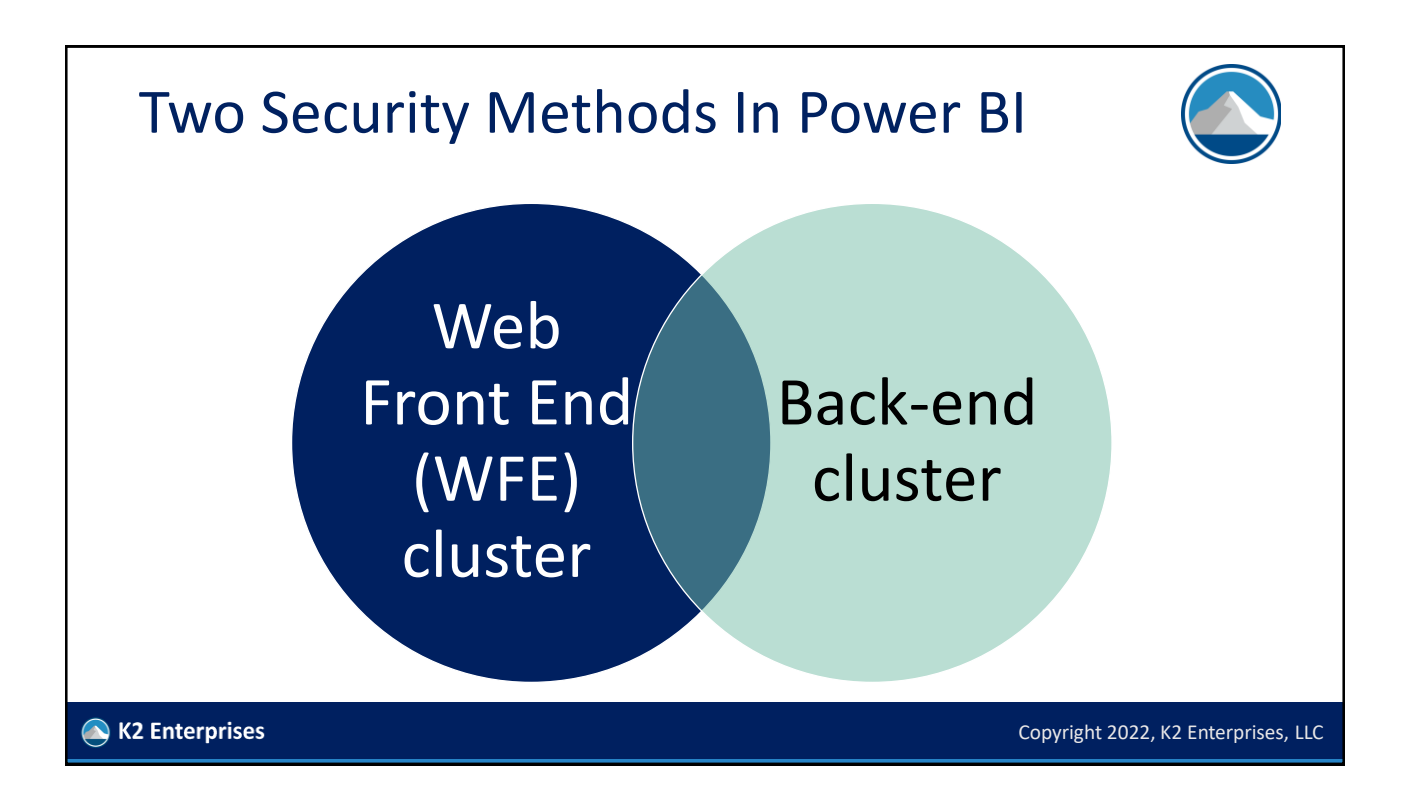

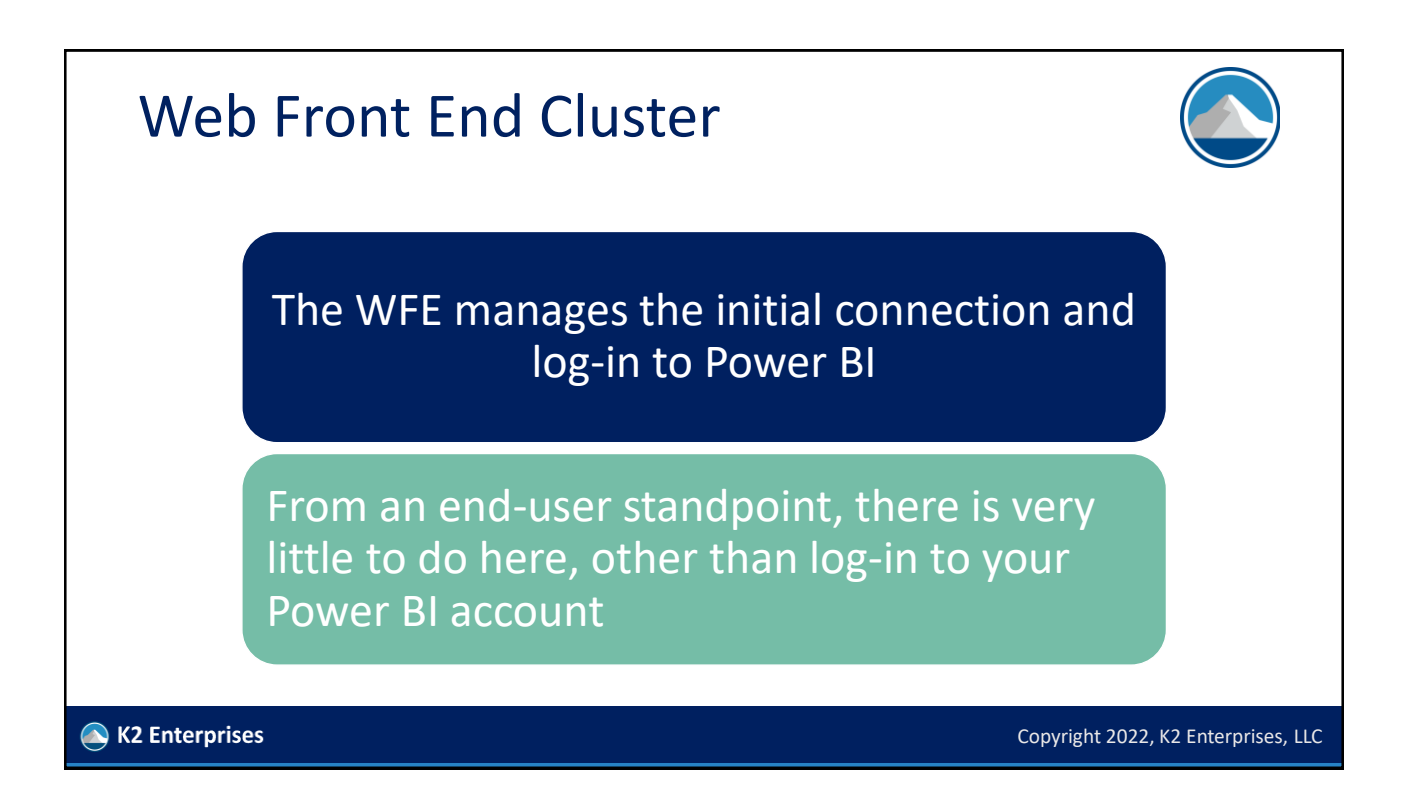

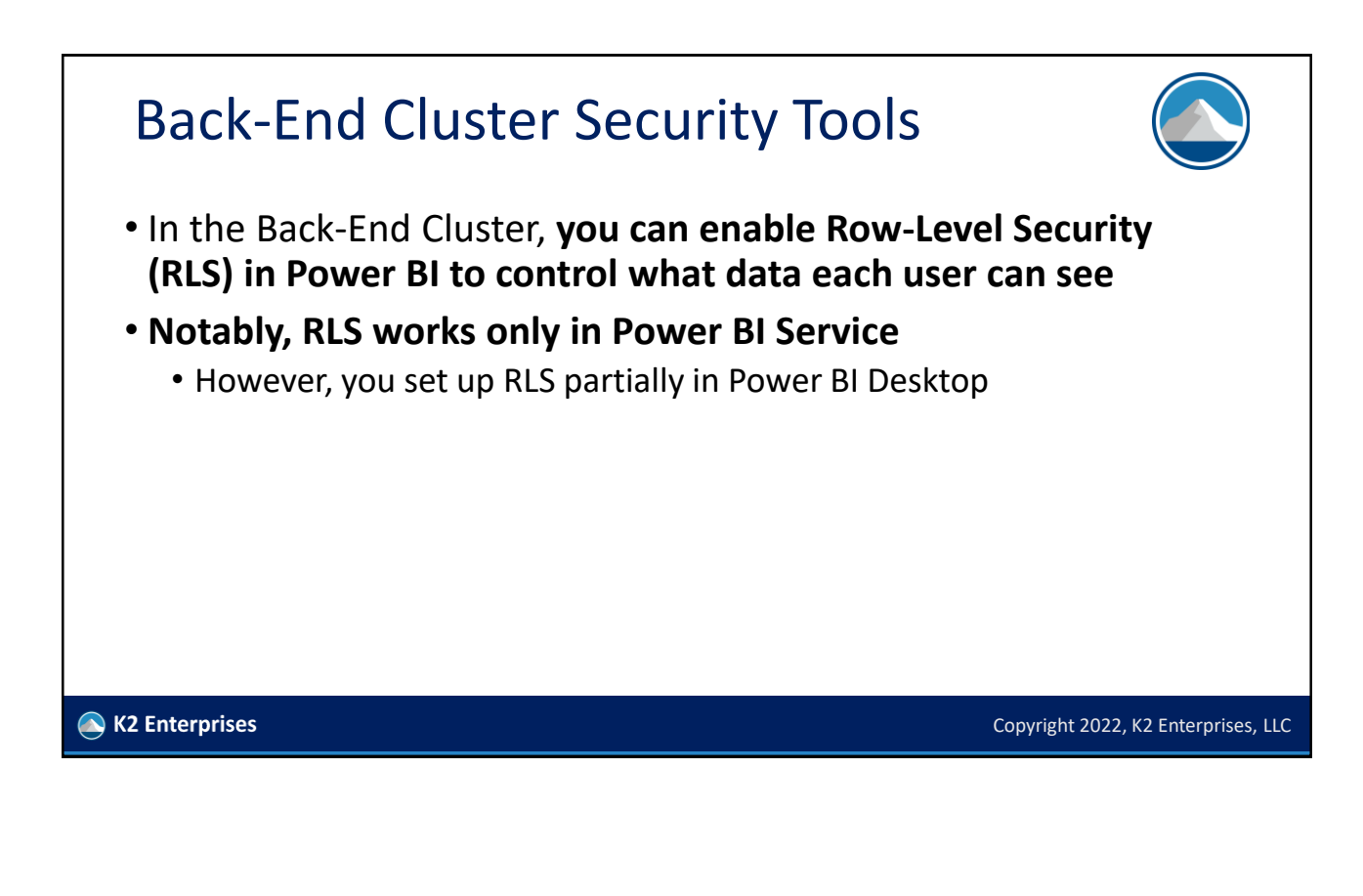

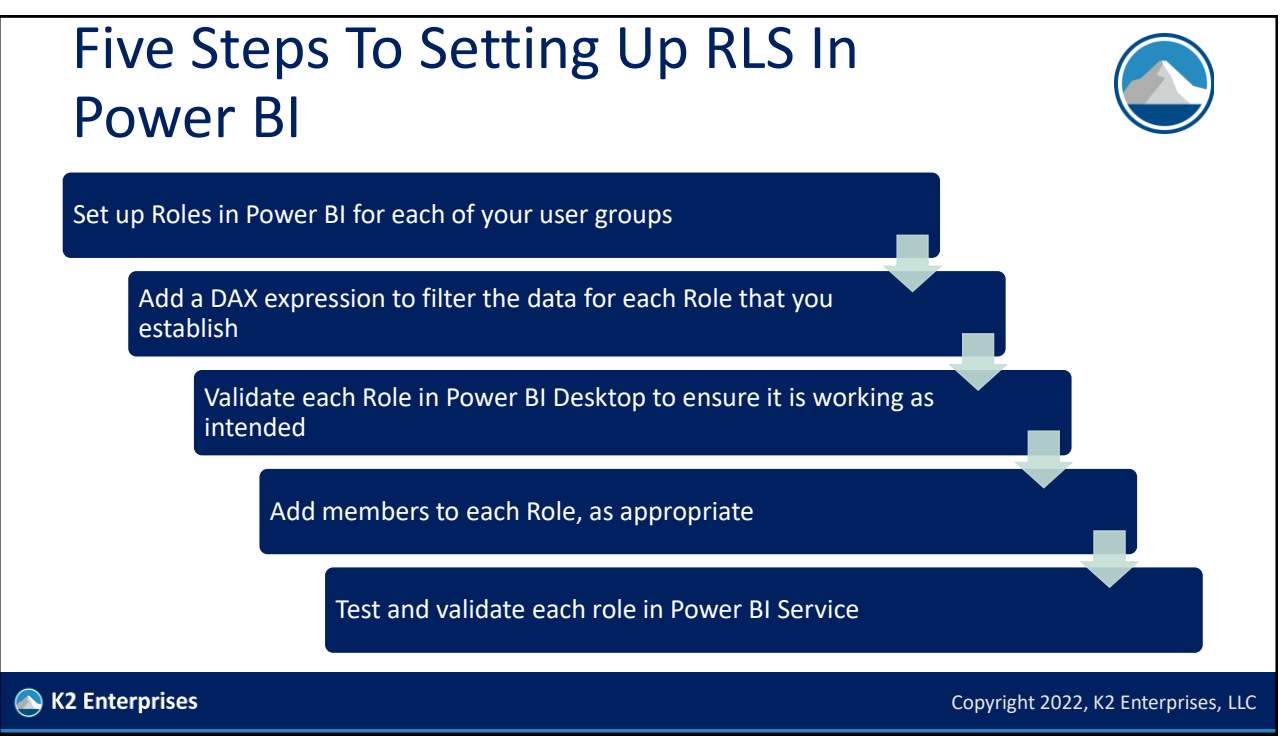

Copyright © 2022. Reproduction or reuse for purposes other than a K2 Enterprises training event is prohibited.

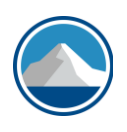

Copyright 2022, K2 Enterprises, LLC

# *IMPROVING PERFORMANCE IN POWER BI REPORTS AND DASHBOARDS*

K2 Enterprises

#### If You Import Your Data… Keep the size of the dataset as small as possible using one or more of the following techniques • **Remove unnecessary rows and columns** as part of the query function • **Consider summarizing data prior to importing it**…do you need every sales transaction, or would a daily summary suffice? • **If possible, load numeric info instead of text** because Power BI stores that information more efficiently • **Consider using the Dual or Mixed mode** instead of Import or Direct Query K2 Enterprises Copyright 2022, K2 Enterprises, LLC

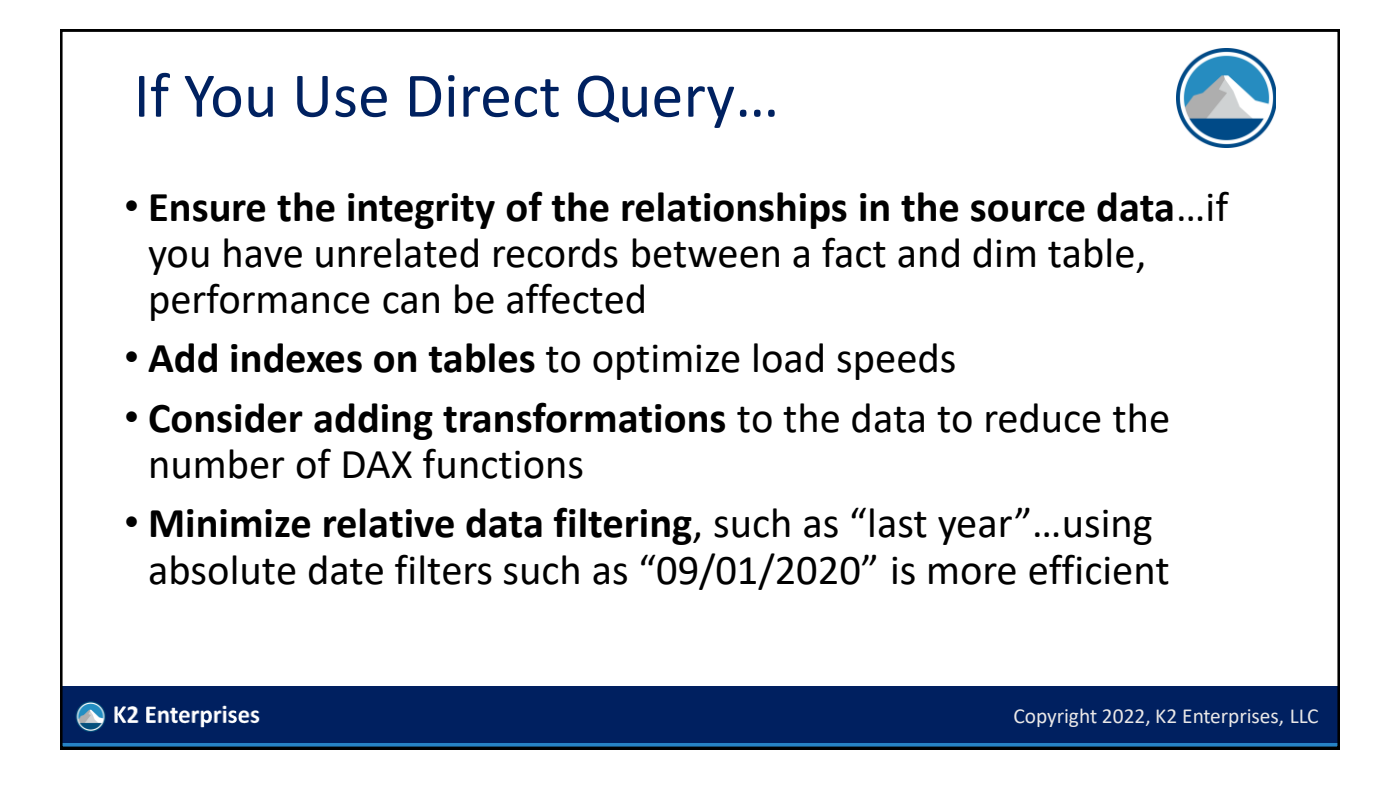

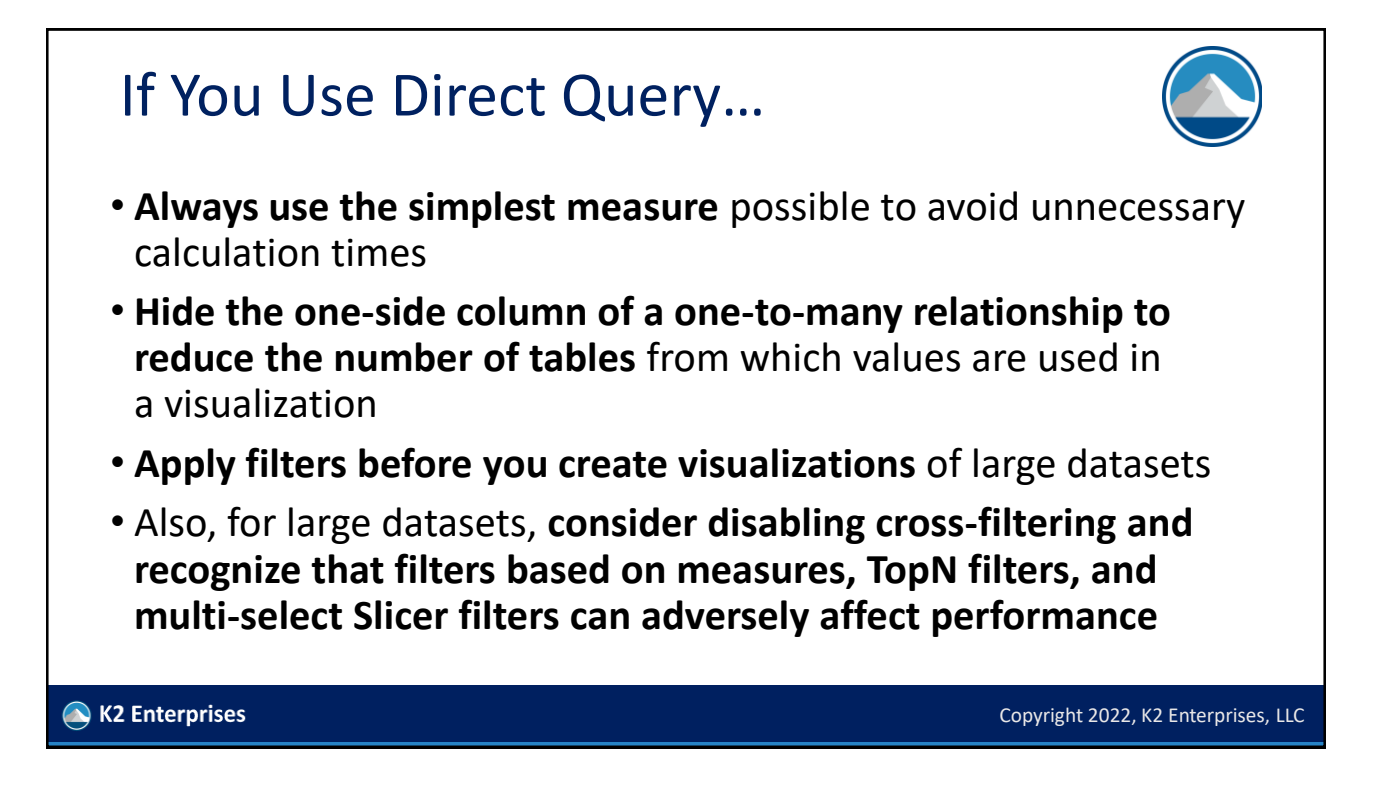

## Summary

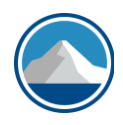

Copyright 2022, K2 Enterprises, LLC

- Creating simple reports and dashboards in Power BI is easy!
- However, **adding layers of sophistication and security to reports and dashboards is where many users stumble**
- That need not be the case!
- As you've seen in this session, **you can easily address many of the advanced issues surrounding Power BI** and get past some of the stumbling blocks of the past
- **This is where you'll begin to realize the largest ROI on your Power BI investment and efforts!**

K2 Enterprises

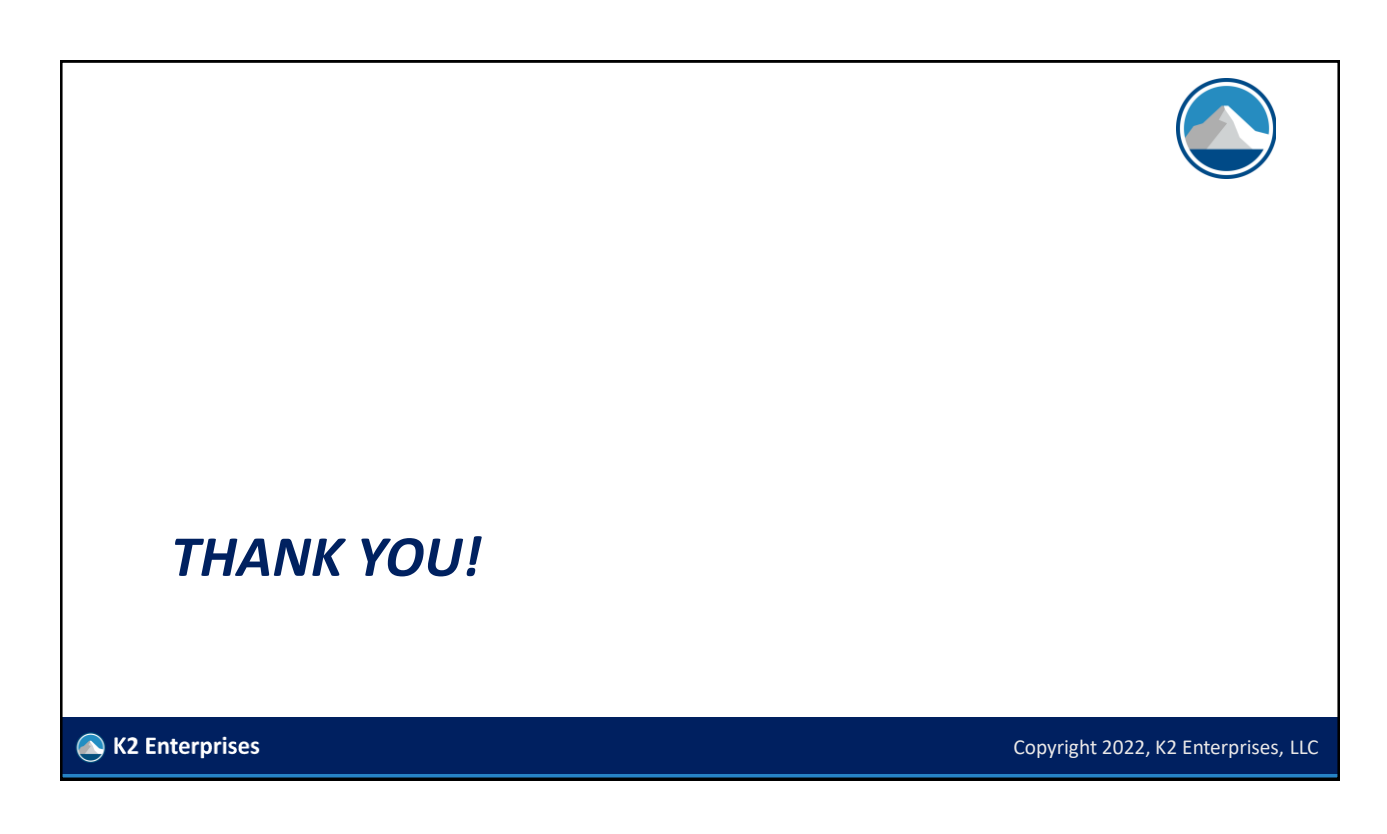